Universidad Autnóma Metropolitana Unidad Azcapotzalco

División de Ciencias Básicas e Ingeniería

Proyecto Terminal en Ingeníera en Computación

### Co-Procesador Matemático de Funciones Trigonométricas en un Sistema Embebido Basado en FPGA

#### Proyecto que presenta: David García Hernández

para obtener el titulo de: Ingeniero en Computación

Director de Proyecto: M. en C. Oscar Alvarado Nava

México, D.F. Trimestre 10P, julio de 2010

ii

### <span id="page-2-0"></span>Resumen

Un coprocesador matemático es un circuito que se añade a un sistema, con el objetivo de asignarle cálculos de alto costo computacional y aumentar la velocidad del procesamiento de datos, ´estos representados bajo un determinado est´andar, normalmente se utiliza la representación de simple precisión para números de punto flotante llamada en el est $A$ <sub>i</sub>ndar IEEE 754. El circuito coprocesador es activado por medio de una señal y es colocado en sus puertos de entrada los valores numéricos a procesar, cuando éste termina emite una señal de fin junto con el resultado.

Actualmente se cuenta con bastante información relacionada con los sistemas embebidos también conocidos como sistemas empotrados. Como es de saberse este tipo de sistemas cuenta con un reducido nA˜ <sup>o</sup>mero de recursos, (CPU, RAM y sistema de buses), es por eso que se busca implementar algoritmos que requieran de la menor cantidad de recursos computacionales, que sean eficientes y con una precisión aceptable.

El cálculo de funciones trigonométricas es un caso claro de operaciones de alto costo, es por eso que la búsqueda de algoritmos, capaces de calcular dichas funciones, se ha hecho sobre literatura relacionada con el diseño de hardware, aritmética computacional, arquitectura de computadoras y diseño lógico. El algoritmo seleccionado para este proyecto es el algoritmo de CORDIC (Coordinate Rotation Digital Computer), basado en operaciones básicas como la suma y resta, desplazamientos y búsqueda en tablas de datos.

Antes de comenzar directamente con la descripción del coprocesador matemático en hardware, se hace una implementación en lenguaje  $C$ , aprovechando las funciones matem´aticas que tiene en biblioteca. De a cuerdo con lo observado se describieron circuitos en VHDL (Very High Speed Integrated Circuit Hardware Description Language). Finalmente es llevado a un sistema basado en un FPGA y para corroborar su funcionamiento es implementado un algoritmo por software que requiera de las funciones seno y coseno, estas últimas calculadas por hardware.

## <span id="page-4-0"></span>Agradecimientos

- A la División de Ciencias Básicas e Ingeniería de la Universidad Autónoma Metropolitana, Unidad Azcapotzalco.
- Al Departamento de Electrónica por las facilidades dadas para la realización del proyecto.

#### vi AGRADECIMIENTOS

## ´ Indice general

<span id="page-6-0"></span>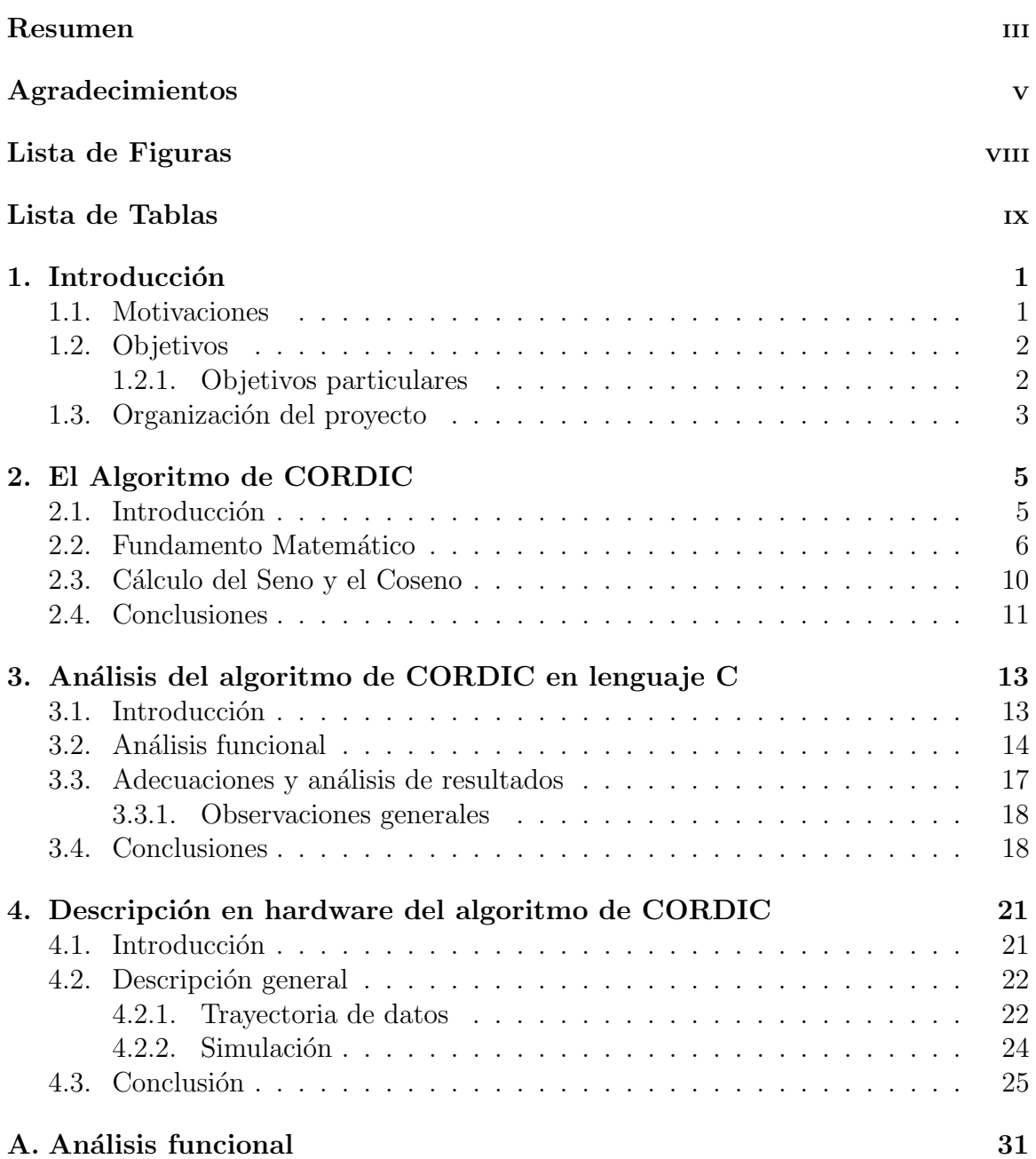

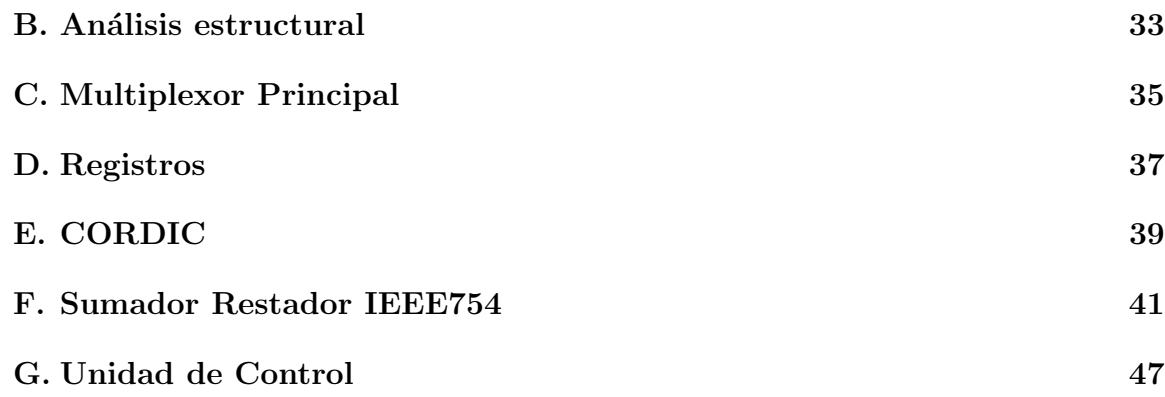

## ´ Indice de figuras

<span id="page-8-0"></span>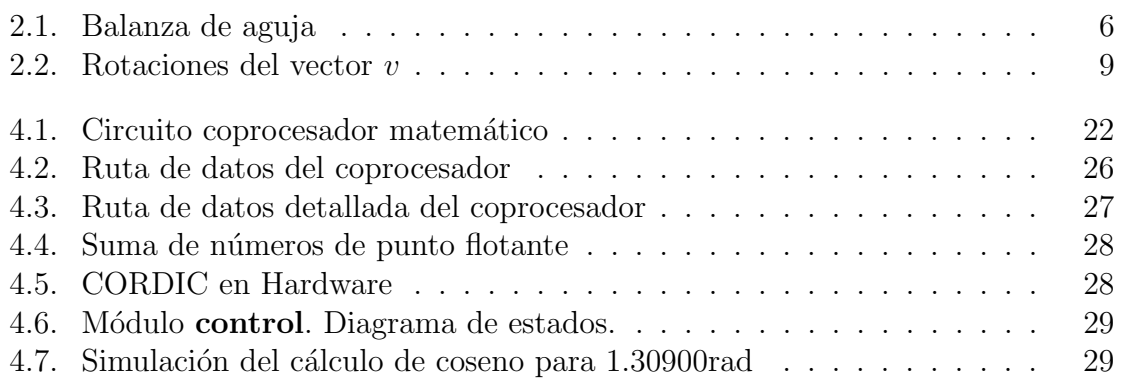

## ´ Indice de tablas

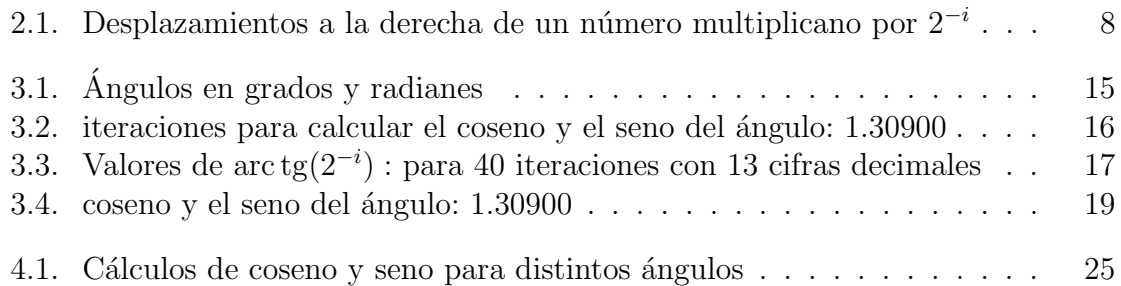

## <span id="page-12-0"></span>Capítulo 1 Introducción

#### <span id="page-12-1"></span>1.1. Motivaciones

A medida que se han incrementado las funciones de ciertos dispositivos electrónicos utilizados para el procesamiento digital de señales, éstos se hacen más complejos. Dispositivos que en sus orígenes eran sencillos periféricos con funciones menores a las computadoras en las que se encontraban conectados, ahora son potentes m´odulos con mayor grado de integración: microprocesadores, memoria, sistema de buses, tablas de datos y hasta su propio sistema operativo.

Con el fin de aligerar la carga de trabajo hecha por un microprocesador central, los dispositivos actuales trabajan en conjunto con el microprocesador ocupándose de ciertas actividades para los que fueron diseñados. Es por eso que ha crecido la demanda de coprocesadores matem´aticos para el procesamiento de im´agenes, audio, video, simulación y en áreas como la inteligencia artificial y la robótica. Las aplicaciones anteriormente mencionadas requieren de operaciones aritméticas y trigonométricas sobre números de punto flotante; estas últimas son importantes en dichas aplicaciones por que son periódicas y por lo tanto modelan varios procesos naturales con el mismo comportamiento $[1]$ . Además el rango de valores que son utilizados por las aplicaciones multimedia así como sus precisiones, son específicas de la aplicación, siendo necesario desarrollar circuitos coprocesadores especializados, con el propósito de mejorar el desempeño y el ahorro de recursos.

A través de dispositivos programables como los FPGA's<sup>[1](#page-12-2)</sup>, es posible implementar circuitos que lleven a cabo el cálculo de operaciones aritméticas y trigonométricas de manera eficiente ya que pueden aprovechar el paralelismo inherente del hardware. Actualmente se cuenta con lenguajes lo suficientemente potentes para descripción de hardware y dotados con funciones almacenadas en biblioteca como los lenguajes de alto nivel, pero hacer uso desmedido de estas funciones, no afecta el hecho de que un

<span id="page-12-2"></span> $1 Field-Programmable Gate Array$ , Arreglo de Compuertas Programables en Campo

circuito sea capaz de cumplir la función para lo que fue pensado, pero si incrementa considerablemente la complejidad y el costo del mismo, por eso es necesario de un buen diseño y de la implementación de un buen algoritmo para la resolución de un determinado cálculo.

Existe un conjunto de algoritmos pensados para su desarrollo en hardware, con las características de emplear operaciones sencillas y compuertas lógicas, basados en patrones y reutilización de módulos, así como el manejo de información a nivel de bits. Todos ellos bastante eficientes para la multiplicación, la división, suma, sustracción, raíces, etcétera. Para el cálculo de las funciones seno y coseno se encuentra el llamado algoritmo de CORDIC (Coordinate Rotation Digital Computer ), basado en operaciones b´asicas como la suma y resta, desplazamientos y b´usqueda en tablas de datos; ampliamente utilizado en trabajos dedicados al desarrollo de coprocesadores matem´aticos, en varias ocasiones nombrados Unidades de Punto Flotante, incorpora- $\alpha$ dos como periférico de un procesador programado[\[2\]](#page-60-1)[\[3\]](#page-60-2).

#### <span id="page-13-0"></span>1.2. Objetivos

En el presente trabajo se implementa a nivel de hardware el algoritmo de CORDIC, para que sea ocupado como un perif´erico coprocesador sobre un FPGA XC2VP30 de la familia Virtex II Pro; con el fin de acelerar el proceso de calcular funciones trigonom´etricas a nivel de software, sin que se vea afectada la exactitud ofrecida por los lenguajes de alto nivel.

#### <span id="page-13-1"></span>1.2.1. Objetivos particulares

- Selección de algoritmos adecuados para hardware y para calcular funciones trigonom´etricas. De los distintos algoritmos que se encuentran en la literatura, se hizo un análisis de su complejidad matemática, partiendo del entendido que a mayor complejidad, son más los recursos computacionales empleados. Así fue como se logró discernir y optar por la elección del adecuado.
- Implementación y Análisis del algoritmo en lenguaje C. Aprovechando el potencial del lenguaje y las funciones almacenadas en biblioteca, se modeló el algoritmo seleccionado para obtener una visión de su estructura y comportamiento así como corroborar la veracidad de los resultados que ofrece, se tomó como punto de comparación los resultados que se consiguen al ocupar las funciones sin() y cos() de la biblioteca math.h del mismo lenguaje. Posteriormente se hizo un análisis de precisión y la exactitud requerida contra la obtenida, también se realizó un pequeño acercamiento al modo en el que opera el mismo algoritmo a nivel de hardware.
- **Desarrollar módulo en hardware de las funciones seno y coseno.** Una de las principales razones por las que es conocido el método de CORDIC, es porque

#### 1.3. ORGANIZACIÓN DEL PROYECTO 3

obtiene simult´aneamente los valores de las funciones seno y coseno. Entonces se comenzó con el desarrollo del módulo, que a su vez se sub-dividió en otros más; cada uno diseñado, desarrollado y probado (en simulación) por separado, finalmente se conjuntaron todos en uno sólo, adicionando un bloque más, para controlar y coordinar las funciones de los demás elementos.

- Incorporar módulos en un sistema mínimo. Aquí se comenzó a implementar el circuito la tarjeta FPGA.
- Determinar validez de los resultados. En primera instancia se corroboró que verdaderamente se hayan obtenido los valores correctos, y que se haya cumplido con el objetivo de acelerar el proceso de cálculo.
- Desarrollar interfaz Hardware-Software. Son las adecuaciones tanto en la parte hardware como en la parte software para que haya comunicación y coordinación entre ellas, así como la elaboración de funciones con el mismo fin, también llamadas drivers.
- Realizar pruebas con algoritmos implementados en software. Para mostrar el beneficio del coprocesador se implementó un programa por software que requiera en repetidas ocasiones de los cálculos de las funciones seno y coseno para que el coprocesador se encargue de obtener los resultados y disminuir la carga de trabajo que se hace por software y aumentar la velocidad del procesamiento.

El perfil de rendimiento...

#### <span id="page-14-0"></span>1.3. Organización del proyecto

El presente proyecto se encuentra dividido en seis secciones. En el capítulo uno se muestra como funciona el algoritmo de CORDIC y en base al fundamento matem´atico que se encuentra detrás de este, se plantean algunas adecuaciones que no irrumpen con los cálculos pero simplifican el modo de operar. En el segundo capítulo se hace un modelado del algoritmo en lenguaje C, a fin de analizarlo y comprobar lo mencionado en el cap´ıtulo uno, para comenzar a proponer su dise˜no orientado a hardware.

En el tercer capitulo se construye el m´odulo en hardware capaz de obtener las funciones trigonométricas seno y coseno, mostrando las aportaciones de cada uno de sus componentes y cómo es que interactúan entre ellos. Una vez corroborado en simulación de señales, se continúa con la implementación sobre un FPGA y después de volver a corroborar la veracidad de los resultados se realiza la interfaz hardwaresoftware para tener la comunicación entre ambas partes. Dentro del cuarto capítulo se pone a interactuar un programa en software con el coprocesador matem´atico.

El capitulo cinco consiste exclusivamente de los resultados obtenidos, junto con su respectivo análisis, comentarios y observaciones; en términos de los valores obtenidos de las funciones trigonométricas y los valores obtenidos por el algoritmo que se ocupó como prueba de la interacción hardware-software. También son analizadas otras cantidades como el tiempo de ejecución, velocidad, pulsos de reloj, entre otros. Y en el capitulo 6 están asentadas las colusiones del proyecto y algunas propuestas de continuidad del mismo proyecto y su incorporación en otros a fines relacionados.

# <span id="page-16-0"></span>Capítulo 2 El Algoritmo de CORDIC

#### <span id="page-16-1"></span>2.1. Introducción

Originalmente fue desarrollado por Jack E. Volder en 1959[\[4\]](#page-60-3) como una solución digital a los problemas de navegación en tiempo real. John Stephen Walther, en Hewlett-Packard, realizó una generalización del algoritmo aumentando su capacidad para el cálculo de más funciones. Básicamente el algoritmo se basa en la rotación de un vector unitario en un plano cartesiano y la evaluación de la longitud y el ángulo del mismo.

Este algoritmo se basa únicamente realizar sumas, desplazamientos y consultas a tablas para calcular funciones trigonométricas circulares, hiperbólicas y lineales $[2]$ . De acuerdo con el cálculo que se desee obtener es necesario de una pequeña variante del método general, por eso al conjunto de algoritmos orientados a la estimación de una funci´on en particular se les conoce como algoritmos Cordicos[\[5\]](#page-60-4); la simplicidad de  $\acute{e}$ stos los hace convenientes para su descripción en hardware. En el presente proyecto se realizarán los cálculos para obtener las funciones trigonométricas circulares seno y coseno.

#### <span id="page-17-0"></span>2.2. Fundamento Matemático

El comportamiento del algoritmo de CORDIC es análogo al de una balanza de aguja, cuando se desea conocer el peso de un objeto la aguja inicialmente se mueve por encima y por de bajo del peso "real" aproximándose cada vez más a éste.Figura[\[2.1\]](#page-17-1)

Sea  $v$  un vector en el plano y suponer que  $v$  se ha colocado de tal manera que su punto inicial se encuentra en el origen de un sistema de coordenadas rectangulares, es decir,  $x_0, y_0 = (0, 0)$ . Las coordenadas  $(x_1, y_1)$  del punto terminal de v (denominadas componentes de v) son igual a  $(0,1)$ , dicho de otro modo  $v = (0,1)[6]$  $v = (0,1)[6]$ .

Dentro del grupo de transformaciones lineales se tiene el siguiente sistema de ecuaciones [\(2.1\)](#page-17-2) para la rotación de un vector en sentido contrario a las manecillas del reloj a través de un ángulo  $\theta$  respecto al eje X positivo[\[6\]](#page-60-5).

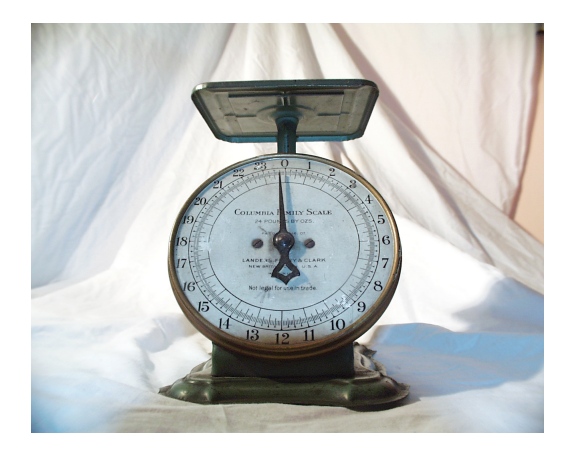

Figura 2.1: Balanza de aguja

<span id="page-17-2"></span><span id="page-17-1"></span>
$$
x' = x \cos \theta - y \sin \theta
$$
  
\n
$$
y' = y \cos \theta + x \sin \theta
$$
\n(2.1)

De [\(2.1\)](#page-17-2) se factoriza cos  $\theta \neq 0$  y ahora se tiene:

<span id="page-17-4"></span>
$$
x' = \cos \theta (x - y \tan \theta)
$$
  
y' = \cos \theta (y + x \tan \theta) (2.2)

dada la siguiente relación:

<span id="page-17-3"></span>
$$
\cos \theta = \frac{1}{\sqrt{1 + \tan^2 \theta}}\tag{2.3}
$$

sustituyendo  $(2.3)$  en  $(2.2)$ :

#### $2.2.$  FUNDAMENTO MATEMÁTICO  $7$

<span id="page-18-2"></span>
$$
x' = \frac{1}{\sqrt{1 + \tan^2 \theta}} (x - y \tan \theta)
$$
  

$$
y' = \frac{1}{\sqrt{1 + \tan^2 \theta}} (y + x \tan \theta)
$$
 (2.4)

Para el algoritmo de CORDIC, las rotaciones son remplazadas por pseudorotaciones[\[7\]](#page-60-6), por la siguiente razón: en una rotación no se ve alterada la magnitud del vector  $v$  que por la siguiente razon: en una rotacion no se ve alterada la magnitud del vector  $v$  que<br>se mueve, en cambio una pseudorotación afecta lo afecta en un factor de $\sqrt{1+\tan^2\theta}$ , respecto al valor original.

Asumiendo que  $x = x_0, y = y_0, y = z_0, p$ ara n iteraciones de las rotaciones, se tiene la siguiente expresión  $(2.5)$ :

<span id="page-18-0"></span>
$$
x_n = x \cos\left(\sum_{i=0}^{n-1} \theta_i\right) - y \sin\left(\sum_{i=0}^{n-1} \theta_i\right)
$$
  
\n
$$
y_n = y \cos\left(\sum_{i=0}^{n-1} \theta_i\right) + x \sin\left(\sum_{i=0}^{n-1} \theta_i\right)
$$
  
\n
$$
z_n = z - \left(\sum_{i=0}^{n-1} \theta_i\right)
$$
\n(2.5)

En cambio una pseudorotación se ve como en  $(2.6)$ :

<span id="page-18-1"></span>
$$
x_n'' = \left(x \cos\left(\sum_{i=0}^{n-1} \theta_i\right) - y \sin\left(\sum_{i=0}^{n-1} \theta_i\right)\right) \prod_{i=0}^{n-1} \sqrt{1 + \tan^2 \theta_i}
$$
\n
$$
y_n'' = \left(y \cos\left(\sum_{i=0}^{n-1} \theta_i\right) + x \sin\left(\sum_{i=0}^{n-1} \theta_i\right)\right) \prod_{i=0}^{n-1} \sqrt{1 + \tan^2 \theta_i}
$$
\n
$$
z_n'' = z - \left(\sum_{i=0}^{n-1} \theta_i\right)
$$
\n(2.6)

A las ecuaciones  $(2.5)$  y  $(2.6)$  se les ha incluido una componente z, no se interprete como una dimensión más del espacio vectorial;  $z$  es más bien un acumulador angular, es éste donde se carga el valor del ángulo del cuál se desea conocer las funciones.

Entonces, retomando que una rotación se expresa como en  $(2.4)$  y a ésta se le Entonces, retomando que una rotación se expresa como en (2.4) y a esta se le<br>multiplica por un factor de $\sqrt{1 + \tan^2 \theta}$  para obtener una pseudorotación, entonces es posible expresarla en términos de las ecuaciones.

$$
x' = x - y \tan \theta
$$
  
\n
$$
y' = y + x \tan \theta
$$
\n(2.7)

Dada la siguiente relación

<span id="page-19-2"></span>
$$
\tan \theta = \pm 2^{-i}, i \in N \tag{2.8}
$$

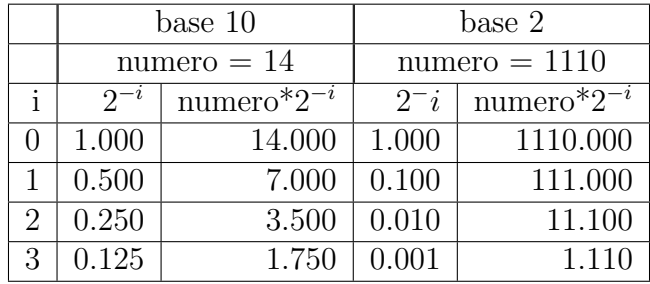

Entonces la multiplicación por la tangente ahora se reduce a una operación de desplazamientos a la derecha. Véase el ejemplo de la tabla [2.1.](#page-19-0) El objetivo del algorit-

<span id="page-19-0"></span>Tabla 2.1: Desplazamientos a la derecha de un número multiplicano por  $2^{-i}$ 

mo es realizar un número  $n$  de pseudorotaciones de ángulos cada vez menores, con el propósito de que las componentes del vector  $v$  se aproximen al valor del seno (para la componente en y) y el coseno (para la componente en x), utilizando las coordenadas obtenidas en la pseudorotación  $n - 1$ . Figura[\[2.2\]](#page-20-0)

Ahora, consideando que que  $\cos \theta = \cos(-\theta)$ , (por ser una función par<sup>[1](#page-19-1)</sup>) y sustitutendo  $(2.8)$  en  $(2.2)$ , una iteración pude verse de la siguiente manera:

<span id="page-19-5"></span>
$$
x_{i+1} = k_i(x_i - y_i d_i 2^{-i})
$$
  
\n
$$
y_{i+1} = k_i(y_i + x_i d_i 2^{-i})
$$
\n(2.9)

de donde k se obtiene al sustituir  $(2.8)$  en  $(2.3)$ . ve $\acute{a}$ se en  $(2.10)$  y  $d = \pm 1$ , dependiendo del sentido de la rotación.

<span id="page-19-3"></span>
$$
k = \frac{1}{\sqrt{1 + 2^{-2i}}} \tag{2.10}
$$

El factor  $k_i$  puede aplicarse al final del proceso como una constante  $k_n$ , definida como sigue:

<span id="page-19-4"></span>
$$
k_n = \prod_{i=0}^{n+1} k_i
$$
 (2.11)

Para determinar el sentido de la pseudorotación (como el movimiento de la aguja en la balanza), el algoritmo se auxilia del acumulador angular z en cada paso de la

<span id="page-19-1"></span><sup>&</sup>lt;sup>1</sup>Decimos que una función es par si  $f(-x) = f(x)$ . En este caso la gráfica es simétrica respecto al eje  $Y.[1]$  $Y.[1]$ 

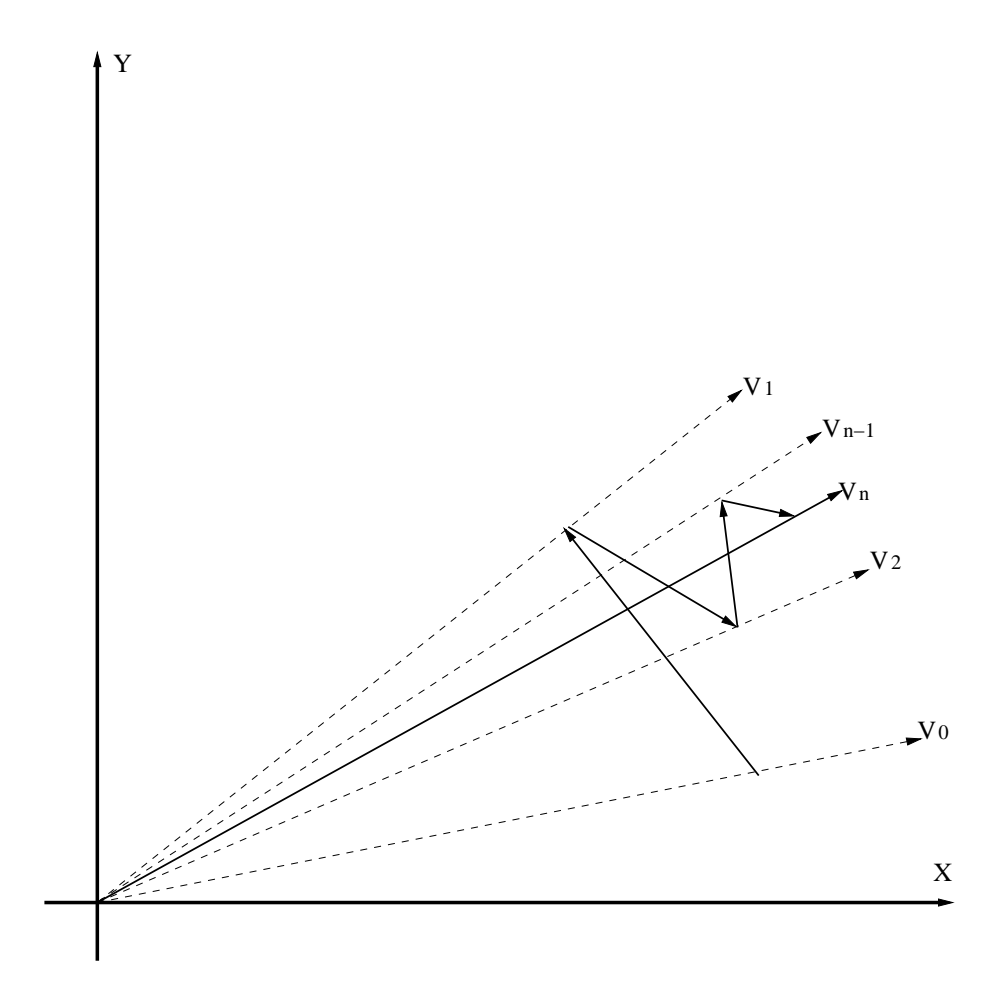

<span id="page-20-0"></span>Figura 2.2: Rotaciones del vector v

iteración, forzando a que z se haga cero; entonces d será 1 si z es mayor que cero, y −1 cuando z sea mayor que cero. Finalmente z queda expresado como sigue:[\(2.12\)](#page-20-1):

<span id="page-20-1"></span>
$$
z_{i+1} = z_i - d_i \arctan(2^{-i})
$$
\n(2.12)

Los valores dados por arc tg $(2^{-i})$  se pueden almacenar en una tabla, como éstos son obtenidos de la función inversa $^{2}$  $^{2}$  $^{2}$  a la tangente (arco tangente), en consecuencia su rango (dominio de la tangente) es de  $-\frac{\Pi}{2}$  $\frac{\Pi}{2}$  a  $\frac{\Pi}{2}$  $\frac{11}{2}$  y el alcance del algoritmo de CORDIC se restringe al mismo rango.

A esta forma de operar del algoritmo se le conoce como modo de rotación. En resumen en el modo de rotación la componente  $z$  se inicializa con el ángulo del cual se desea conocer el seno y el coseno; el sentido de la rotación se determina con el propósito de que minimizar la magnitud del ángulo acumulado en  $z$ , aproximándose  $\acute{e}$ ste a cero en cada iteración. El sistema de ecuaciones para este modo es el siguiente:

<span id="page-20-2"></span><sup>&</sup>lt;sup>2</sup>La función inversa de f denotada f<sup>-1</sup>,se define como: f<sup>-1</sup>(y) = x <=> y = f(x). El dominio de  $f^{-1}$  es el rango de f y el rango de  $f^{-1}$  es el dominio de  $f[1]$  $f[1]$ 

<span id="page-21-4"></span>
$$
x_{i+1} = x_i - y_i d_i 2^{-i}
$$
  
\n
$$
y_{i+1} = y_i + x_i d_i 2^{-i}
$$
  
\n
$$
z_{i+1} = z_i - d_i \operatorname{arc} \operatorname{tg}(2^{-i})
$$
\n(2.13)

donde:

<span id="page-21-1"></span>
$$
d = \begin{cases} -1, si & z_i < 0\\ 1, si & z_i \ge 0 \end{cases}
$$

 $\sum_{i=0}^{n-1} \theta_i = z$  para  $x = x_0, y = y_0$  y  $z = z_0$  [\[8\]](#page-60-7) se tiene [\(2.14\)](#page-21-1): Partiendo del sistema de ecuaciones [\(2.6\)](#page-18-1) y de que z tiende a cero, entonces

$$
x_n = A_n(x_0 \cos z_0 - y_0 \sin z_0)
$$
  
\n
$$
y_n = A_n(y_0 \cos z_0 + x_0 \sin z_0)
$$
  
\n
$$
z_n = 0
$$
  
\n
$$
A_n = \prod_{i=0}^{n-1} \sqrt{1 + 2^{-2i}}
$$
\n(2.14)

#### <span id="page-21-0"></span>2.3. Cálculo del Seno y el Coseno

Si se inicializa  $y_0 = 0$ , del sistema de ecuaciones [\(2.14\)](#page-21-1) entonces se obtiene  $(2.14)[8]$  $(2.14)[8]$ :

<span id="page-21-2"></span>
$$
x_n = A_n x_0 \cos z_0
$$
  
\n
$$
y_n = A_n x_0 \operatorname{sen} z_0
$$
  
\n
$$
z_n = 0
$$
  
\n
$$
A_n = \prod_{i=0}^{n-1} \sqrt{1 + 2^{-2i}}
$$
\n(2.15)

Si además  $x_0 = \frac{1}{4}$  $\frac{1}{A_n}$  de [\(2.15\)](#page-21-2) entonces[\(2.16\)](#page-21-3):

<span id="page-21-3"></span>
$$
x_n = \cos z_0
$$
  
\n
$$
y_n = \text{sen } z_0
$$
  
\n
$$
z_n = 0
$$
\n(2.16)

Sea  $z_0$  igual al ángulo inicial, véase que para n iteraciones se obtiene simultáneamente los valores del coseno y del seno para las componente x y y respectivamente, y z "igual a cero".

#### <span id="page-22-0"></span>2.4. Conclusiones

De este algoritmo y en general para los métodos multipaso, se puede aprovechar la característica de que las funciones para calcular los valores de las componentes  $x$ ,  $y \times z$  son evaluadas solamente una vez por cada iteración, los valores iniciales son reemplazados por los que se obtuvieron en el actual paso y serán tomados para volver a evaluar las funciones en el siguiente, por lo tanto el ahorro en tiempo es bastante [\[9\]](#page-60-8).

Las consideraciones a tener son la propagación del error de redondeo, la cantidad de iteraciones necesarias para obtener resultados aceptables, la codificación y programación del método. De las anteriores se derivan algunas otras que se muestran a lo largo del proyecto, sin embargo es necesario tener una visión general para realizar las adecuaciones necesarias.

En los capítulos posteriores se realiza la implementación y el análisis tanto a nivel de software como en hardware, basándose en el fundamento matemático que aquí se da. El capitulo 3 es importante para corroborar lo que la teoría indica y también es ´util para mostrar un ejemplo del algoritmo de CORDIC aplicado para un ´angulo en específico.

### <span id="page-24-0"></span>Capítulo 3

## Análisis del algoritmo de CORDIC en lenguaje C

#### <span id="page-24-1"></span>3.1. Introducción

Cuando se trabaja por primera vez con un determinado algoritmo, es importante hacer pruebas de escritorio, con el objetivo de corroborar su forma de operar y la veracidad de los resultados que arroja. En este capítulo se muestra la codificación del algoritmo de CORDIC, escrito en lenguaje C y compilado con gcc; para registrar el tiempo de ejecución se ejecutó el programa fuera de un ambiente gráfico, y con el mínimo de procesos activos, para minimizar el uso de recursos en el sistema.

Después de que se ha comprendido la estructura del método, es válido comenzar a jugar con sus componentes, a fin de observar variaciones, comprobar expectativas y comprender a´un m´as su funcionamiento. Esto ayuda ha encontrar nuevas alternativas para solucionar un mismo problema y proponer mejoras.

En este caso, se busca minimizar la complejidad de las operaciones matem´aticas involucradas con los cálculos, las adaptaciones mostradas requieren de un gasto mayor a nivel de software pero el benefició es notable cuando se hace la implementación en hardware.

#### <span id="page-25-0"></span>3.2. Análisis funcional

Inicialmente se muestra la codificación del algoritmo en lenguaje C aprovechando las funciones contenidas en la biblioteca  $mathh, h$ , el código completo se muestra en el apéndice [A.](#page-42-0)

Los miembros de la estructura vector son las componentes  $x, y \, y \, z$ . como se indica en  $[3]$  el vector se coloca inicialmente sobre el eje X y la componente z se inicializa con el valor del ángulo dado (líneas 28 y 31).

El siguiente bloque pertenece directamente al comportamiento del algoritmo:

```
36 for (i = 0; i < iteraciones; i++)37 {
38 if (vecRotar.z > = 0)
39 d = 1;40 else d = -1;
41
42 k = 1/(sqrt(1+pow(2,-2*i)));
43 Pik *= k;
44
45 x = vecRotar.x;46 vecRotar.x = vecRotar.x - vecRotar.y*d*pow(2, -i);47 vecRotar.y = vecRotar.y + x*d*pow(2,-i);
48 vecRotar.z = vecRotar.z - d*atan(pow(2,-i));
49
50 printf("\n | %2d | X: %+-2.10f | Y: %+-2.10f | Z: %+-2.10f |
51 k: %+-2.10f | Pik: %+-2.10f |"
52 ,i, vecRotar.x*Pik, vecRotar.y*Pik, vecRotar.z, k, Pik);
53 }
```
De acuerdo con el sistema de ecuaciones  $(2.13)$ , d se define en función de z, esto se hace con la estructura de control  $if$  de las líneas 38 - 40.

Y las componentes del vector se calculan tal como en  $(2.13)$  en las líneas  $(46 - 48)$ , nótese que en la línea 45 se respalda el valor de x, eso es necesario porque en cada iteración y necesita ser calculada en función del valor de x calculado en el paso  $i-1$ .

Finalmente, es necesario calcular k y la sucesión de sus productos ( $Pik$ ) como se indica en  $(2.11)$  (líneas 42 - 43).

Dentro de la función *prinf* se hace el producto que caracteriza a  $(2.9)$  como una pseudorotación.

| grados   | $\pm 0^o$ | $30^o$  | $45^o$                            | $60^o$  | $75^o$     | $90^o$  |
|----------|-----------|---------|-----------------------------------|---------|------------|---------|
| radianes |           | $\Pi/6$ |                                   | $\Pi/3$ | $5\Pi/12$  |         |
|          |           |         | $0.52360$   $0.78540$   $1.04720$ |         | $+1.30900$ | 1.57080 |

<span id="page-26-0"></span>Tabla 3.1: Angulos en grados y radianes ´

Obsérvese que el tipo de dato que se maneja es *float*, esto es por que el coprocesador opera con el estándar IEEE754 (32 bits).

A continuación se prueba el desempeño del algoritmo. Los ángulos dados en la tabla son utilizados, en adelante, para realizar pruebas. Estos valores se han calculado con un sencillo programa en lenguaje C, dada la ecuación  $(3.1)[1]$  $(3.1)[1]$  [\[11\]](#page-60-9), y corroborados con [\[11\]](#page-60-9).

<span id="page-26-1"></span>
$$
1^o = \frac{\Pi}{180} rad \tag{3.1}
$$

Evaluar con  $5\pi/12$ , para 40 iteraciones. De lo anterior, se muestra en la tabla 3.2 los resultados obtenidos. Para corroborar los resultados obtenidos se hace el cálculo  $\alpha$ del mismo ángulo con un sencillo programa en lenguaje C que utiliza las funciones  $\sin()$  y cos() de la biblioteca math.h y se consiguieron las cantidades de 0.2588160634 para el coseno y 0.2588160634 para el seno en un tiempo real de 0.004s.

Obsérvese lo siguiente:

- El algoritmo converge para  $x = \cos a$  partir de la iteración 36 y para y  $=$  sen a partir de la iteración 32.
- $\bullet$  tomando como valor real lo calculado con  $mathh, h$  y como aproximado el obtenido en la iteración 40 de CORDIC, de la ecuación [\(3.2\)](#page-26-2)[\[9\]](#page-60-8), el error absoluto es de 0.000000052 y 0.000000046 para el coseno y el seno respectivamente.
- Se ha comprobado que al ´angulo inicialmente almacenado en la componente z se aproxima a cero en cada paso.
- El valor de Pik se vuelve una constante a partir de la iteración 11.
- El tiempo real de ejecución oscila entre los  $0.010s$  y  $0.012s$ , tres veces más lento que el programa que se sirve de las funciones trigonométricas de biblioteca.

<span id="page-26-2"></span>
$$
|valor \quad real - aproximado| \tag{3.2}
$$

Resultados similares se observaron para los ángulos de prueba de la Tabla [3.1,](#page-26-0) pero ninguno rebasa el converger en menos de 40 iteraciones.

|                | X               | у               | Ζ               | k               | Pik             |
|----------------|-----------------|-----------------|-----------------|-----------------|-----------------|
| $\mathbf{i}$   | $+1.0000000000$ | $+0.0000000000$ | $+1.3090000153$ |                 |                 |
| $\overline{0}$ | $+0.7071067691$ | $+0.7071067691$ | $+0.5236018519$ | $+0.7071067691$ | $+0.7071067691$ |
| 1              | $+0.3162277639$ | $+0.9486832917$ | $+0.0599542429$ | $+0.8944271803$ | $+0.6324555278$ |
| $\overline{2}$ | $+0.0766965002$ | $+0.9970545024$ | $-0.1850244203$ | $+0.9701424837$ | $+0.6135720015$ |
| 3              | $+0.1997736264$ | $+0.9798420724$ | $-0.0606694257$ | $+0.9922778606$ | $+0.6088339090$ |
| $\overline{4}$ | $+0.2605054524$ | $+0.9654723714$ | $+0.0017493843$ | $+0.9980525970$ | $+0.6076482534$ |
| $\overline{5}$ | $+0.2302220599$ | $+0.9731381379$ | $-0.0294904492$ | $+0.9995120764$ | $+0.6073517799$ |
| 6              | $+0.2453973804$ | $+0.9694225524$ | $-0.0138667205$ | $+0.9998779297$ | $+0.6072776318$ |
| 7              | $+0.2529632722$ | $+0.9674758524$ | $-0.0060543795$ | $+0.9999694824$ | $+0.6072590947$ |
| 8              | $+0.2567405092$ | $+0.9664803152$ | $-0.0021481493$ | $+0.9999923706$ | $+0.6072544456$ |
| 9              | $+0.2586276837$ | $+0.9659770675$ | $-0.0001950268$ | $+0.9999980927$ | $+0.6072533131$ |
| 10             | $+0.2595708933$ | $+0.9657240274$ | $+0.0007815354$ | $+0.9999995232$ | $+0.6072530150$ |
| 11             | $+0.2590993229$ | $+0.9658506762$ | $+0.0002932542$ | $+0.9999998808$ | $+0.6072529554$ |
| 12             | $+0.2588635196$ | $+0.9659139329$ | $+0.0000491135$ | $+1.0000000000$ | $+0.6072529554$ |
| 13             | $+0.2587456101$ | $+0.9659455324$ | $-0.0000729568$ | $+1.0000000000$ | $+0.6072529554$ |
| 14             | $+0.2588045668$ | $+0.9659297398$ | $-0.0000119216$ | $+1.0000000000$ | $+0.6072529554$ |
| 15             | $+0.2588340446$ | $+0.9659218418$ | $+0.0000185960$ | $+1.0000000000$ | $+0.6072529554$ |
| 16             | $+0.2588193058$ | $+0.9659257912$ | $+0.0000033372$ | $+1.0000000000$ | $+0.6072529554$ |
| 17             | $+0.2588119364$ | $+0.9659277659$ | $-0.0000042922$ | $+1.0000000000$ | $+0.6072529554$ |
| 18             | $+0.2588156211$ | $+0.9659267786$ | $-0.0000004775$ | $+1.0000000000$ | $+0.6072529554$ |
| 19             | $+0.2588174635$ | $+0.9659262849$ | $+0.0000014298$ | $+1.0000000000$ | $+0.6072529554$ |
| 20             | $+0.2588165423$ | $+0.9659265318$ | $+0.0000004761$ | $+1.0000000000$ | $+0.6072529554$ |
| 21             | $+0.2588160817$ | $+0.9659266552$ | $-0.0000000007$ | $+1.0000000000$ | $+0.6072529554$ |
| 22             | $+0.2588163120$ | $+0.9659265935$ | $+0.0000002377$ | $+1.0000000000$ | $+0.6072529554$ |
| 23             | $+0.2588161968$ | $+0.9659266243$ | $+0.0000001185$ | $+1.0000000000$ | $+0.6072529554$ |
| 24             | $+0.2588161393$ | $+0.9659266398$ | $+0.0000000589$ | $+1.0000000000$ | $+0.6072529554$ |
| 25             | $+0.2588161105$ | $+0.9659266475$ | $+0.0000000291$ | $+1.0000000000$ | $+0.6072529554$ |
| 26             | $+0.2588160961$ | $+0.9659266513$ | $+0.0000000142$ | $+1.0000000000$ | $+0.6072529554$ |
| 27             | $+0.2588160889$ | $+0.9659266533$ | $+0.0000000068$ | $+1.0000000000$ | $+0.6072529554$ |
| 28             | $+0.2588160853$ | $+0.9659266542$ | $+0.0000000030$ | $+1.0000000000$ | $+0.6072529554$ |
| 29             | $+0.2588160835$ | $+0.9659266547$ | $+0.0000000012$ | $+1.0000000000$ | $+0.6072529554$ |
| 30             | $+0.2588160826$ | $+0.9659266549$ | $+0.0000000002$ | $+1.0000000000$ | $+0.6072529554$ |
| 31             | $+0.2588160821$ | $+0.9659266551$ | $-0.0000000002$ | $+1.0000000000$ | $+0.6072529554$ |
| 32             | $+0.2588160824$ | $+0.9659266550$ | $+0.0000000000$ | $+1.0000000000$ | $+0.6072529554$ |
| 33             | $+0.2588160823$ | $+0.9659266550$ | $-0.0000000001$ | $+1.0000000000$ | $+0.6072529554$ |
| $34\,$         | $+0.2588160823$ | $+0.9659266550$ | $-0.0000000001$ | $+1.0000000000$ | $+0.6072529554$ |
| $35\,$         | $+0.2588160823$ | $+0.9659266550$ | $-0.0000000000$ | $+1.0000000000$ | $+0.6072529554$ |
| 36             | $+0.2588160824$ | $+0.9659266550$ | $-0.0000000000$ | $+1.0000000000$ | $+0.6072529554$ |
| 37             | $+0.2588160824$ | $+0.9659266550$ | $-0.0000000000$ | $+1.0000000000$ | $+0.6072529554$ |
| 38             | $+0.2588160824$ | $+0.9659266550$ | $+0.0000000000$ | $+1.0000000000$ | $+0.6072529554$ |
| 39             | $+0.2588160824$ | $+0.9659266550$ | $-0.0000000000$ | $+1.0000000000$ | $+0.6072529554$ |

<span id="page-27-0"></span>Tabla 3.2: iteraciones para calcular el coseno y el seno del ángulo:  $1.30900$ 

| i              | $\arctg(2^{-i}):$ | i  | $\arctg(2^{-i}):$ |
|----------------|-------------------|----|-------------------|
| 0              | 0.7853981633974   | 20 | 0.0000009536743   |
| 1              | 0.4636476090008   | 21 | 0.0000004768372   |
| $\overline{2}$ | 0.2449786631269   | 22 | 0.0000002384186   |
| 3              | 0.1243549945468   | 23 | 0.0000001192093   |
| 4              | 0.0624188099960   | 24 | 0.0000000596046   |
| 5              | 0.0312398334303   | 25 | 0.0000000298023   |
| 6              | 0.0156237286205   | 26 | 0.0000000149012   |
| 7              | 0.0078123410601   | 27 | 0.0000000074506   |
| 8              | 0.0039062301320   | 28 | 0.0000000037253   |
| 9              | 0.0019531225165   | 29 | 0.0000000018626   |
| 10             | 0.0009765621896   | 30 | 0.0000000009313   |
| 11             | 0.0004882812112   | 31 | 0.0000000004657   |
| 12             | 0.0002441406201   | 32 | 0.0000000002328   |
| 13             | 0.0001220703119   | 33 | 0.0000000001164   |
| 14             | 0.0000610351562   | 34 | 0.0000000000582   |
| 15             | 0.0000305175781   | 35 | 0.0000000000291   |
| 16             | 0.0000152587891   | 36 | 0.0000000000146   |
| 17             | 0.0000076293945   | 37 | 0.0000000000073   |
| 18             | 0.0000038146973   | 38 | 0.0000000000036   |
| 19             | 0.0000019073486   | 39 | 0.0000000000018   |

<span id="page-28-1"></span>Tabla 3.3: Valores de arc tg $(2^{-i})$ : para 40 iteraciones con 13 cifras decimales

#### <span id="page-28-0"></span>3.3. Adecuaciones y análisis de resultados

Acorde con la implementación hecha en la sección anterior y con el fundamento matemático del capitul[o2,](#page-16-0) se hicieron una serie de modificaciones al código original, y fueron probadas una a una. A continuación se enlistan:

- Se toma como una constante a  $\overline{P}$ iK = 0.6072529554, obtenida a partir de la onceava iteración (tabl[a3.2\)](#page-27-0), ahora los cálculos hechos en las líneas 42-43 se suprimen, véase lo importante que es este cambio, el ahorro de las operaciones raíz cuadrada, división y multiplicación se pueden entender como un ahorro de recursos computacionales.
- Del sistema de ecuaciones [\(2.16\)](#page-21-3) si se inicializa x con Pik constante, y  $y = 0$ , entonces se han eliminado los productos hechos en la línea 52.
- El cálculo de  $atan(2^{-i})$  de la línea 48, se hizo por separado con una precisión de 13 dígitos decimales y los valores fueron almacenados en un arreglo de tipo  $float$ con cuarenta localidades para la misma cantidad de iteraciones (Tabl[a3.3\)](#page-28-1), con el propósito de simular la tabla de búsqueda.

#### <span id="page-29-0"></span>3.3.1. Observaciones generales

El error absoluto respecto a los valores obtenidos con la biblioteca  $mathh,$  ahora es de 0.000000089 para el coseno y de 0.000000119 para el seno, con un tiempo de ejecución que oscila entre los  $0.009s$  y  $0.010s$ , éste es más rapido que la codificación anterior (Tabl[a3.4\)](#page-30-0).

Con los resientes cambios es posible notar que el error a cambiado muy poco, además de que la precisión sigue oscilando entre los seis y siete números decimales.

El cálculo de 2<sup>-i</sup> de las líneas 46-47 se ha dejado para la implementación en hardware, como ya se había dicho, el producto de este número con otro, implica el desplazamiento de bits a la derecha, a pesar de ser ésto cierto, dado el estándar IEEE754, esta afirmación se interpreta de manera distinta. En el capítulo siguiente se demuestra como se resuelve esta situación así como la manera de realiza la multiplicación con d (líneas 46-48).

Nótese en el arreglo de arco-tangentes que el valor de los números almacenados decrecen conforme se va recorriendo la tabla, y el dato almacenado en la posición 40, es apenas de dos decimales distintos de cero, es por eso que se escogió la longitud de 13 dígitos decimales, para que se tuvieran un efecto significativo en cada iteración.

Finalmente el código queda como se muestra en el apéndice [B.](#page-44-0)

#### <span id="page-29-1"></span>3.4. Conclusiones

Prácticamente se eliminaron las operaciones costosas y se demostró que la eficiencia del método no se ha perdido, pensar entre esta última implementación y la descripción en hardware es prácticamente un paso.

Lo siguiente a este capitulo de análisis, consiste en desmembrar la estructura del programa para comenzar a modular los procesos que lo componen, hacer su correspondiente descripción en hardware y una vez definidas cada una de las entidades, se realiza la integración en un solo circuito.

El proceso del presente capitulo fue de gran ayuda para tener una visión del algoritmo y generar una perspectiva del diseño en hardware. Además los resultados son de utilidad para continuar con las estimaciones de error absoluto.

|                | X               |                      | Z               |
|----------------|-----------------|----------------------|-----------------|
| $\mathbf{i}$   | $+0.6072529554$ | у<br>$+0.0000000000$ | $+1.3090000153$ |
| 0              | $+0.6072529554$ | $+0.6072529554$      | $+0.5236018300$ |
| 1              | $+0.3036264777$ | $+0.9108794332$      | $+0.0599542223$ |
| $\overline{2}$ | $+0.0759066194$ | $+0.9867860675$      | $-0.1850244403$ |
| 3              | $+0.1992548704$ | $+0.9772977233$      | $-0.0606694445$ |
| $\overline{4}$ | $+0.2603359818$ | $+0.9648442864$      | $+0.0017493655$ |
| 5              | $+0.2301845998$ | $+0.9729797840$      | $-0.0294904672$ |
| 6              | $+0.2453874052$ | $+0.9693831205$      | $-0.0138667384$ |
| 7              | $+0.2529607117$ | $+0.9674660563$      | $-0.0060543972$ |
| 8              | $+0.2567398846$ | $+0.9664779305$      | $-0.0021481670$ |
| 9              | $+0.2586275339$ | $+0.9659764767$      | $-0.0001950445$ |
| 10             | $+0.2595708668$ | $+0.9657239318$      | $+0.0007815177$ |
| 11             | $+0.2590993345$ | $+0.9658506513$      | $+0.0002932365$ |
| 12             | $+0.2588635385$ | $+0.9659138918$      | $+0.0000490959$ |
| 13             | $+0.2587456405$ | $+0.9659454823$      | $-0.0000729744$ |
| 14             | $+0.2588045895$ | $+0.9659296870$      | $-0.0000119393$ |
| 15             | $+0.2588340640$ | $+0.9659217596$      | $+0.0000185783$ |
| 16             | $+0.2588193119$ | $+0.9659256935$      | $+0.0000033195$ |
| 17             | $+0.2588119507$ | $+0.9659276605$      | $-0.0000043099$ |
| 18             | $+0.2588156462$ | $+0.9659266472$      | $-0.0000004952$ |
| 19             | $+0.2588174939$ | $+0.9659261703$      | $+0.0000014122$ |
| 20             | $+0.2588165700$ | $+0.9659264088$      | $+0.0000004585$ |
| 21             | $+0.2588161230$ | $+0.9659265280$      | $-0.0000000184$ |
| 22             | $+0.2588163614$ | $+0.9659264684$      | $+0.0000002201$ |
| 23             | $+0.2588162422$ | $+0.9659265280$      | $+0.0000001009$ |
| 24             | $+0.2588161826$ | $+0.9659265280$      | $+0.0000000412$ |
| 25             | $+0.2588161528$ | $+0.9659265280$      | $+0.0000000114$ |
| 26             | $+0.2588161528$ | $+0.9659265280$      | $-0.0000000035$ |
| 27             | $+0.2588161528$ | $+0.9659265280$      | $+0.0000000040$ |
| 28             | $+0.2588161528$ | $+0.9659265280$      | $+0.0000000003$ |
| 29             | $+0.2588161528$ | $+0.9659265280$      | $-0.0000000016$ |
| 30             | $+0.2588161528$ | $+0.9659265280$      | $-0.0000000007$ |
| 31             | $+0.2588161528$ | $+0.9659265280$      | $-0.0000000002$ |
| 32             | $+0.2588161528$ | $+0.9659265280$      | $+0.0000000000$ |
| 33             | $+0.2588161528$ | $+0.9659265280$      | $-0.0000000001$ |
| 34             | $+0.2588161528$ | $+0.9659265280$      | $-0.0000000000$ |
| 35             | $+0.2588161528$ | $+0.9659265280$      | $+0.0000000000$ |
| 36             | $+0.2588161528$ | $+0.9659265280$      | $-0.0000000000$ |
| 37             | $+0.2588161528$ | $+0.9659265280$      | $+0.0000000000$ |
| 38             | $+0.2588161528$ | $+0.9659265280$      | $-0.0000000000$ |
| 39             | $+0.2588161528$ | $+0.9659265280$      | $-0.0000000000$ |

<span id="page-30-0"></span>Tabla 3.4: coseno y el seno del ángulo:  $1.30900\,$ 

20 CAPÍTULO 3. ANÁLISIS DEL ALGORITMO DE CORDIC EN LENGUAJE C

### <span id="page-32-0"></span>Capítulo 4

## Descripción en hardware del algoritmo de CORDIC

#### <span id="page-32-1"></span>4.1. Introducción

El algoritmo de CORDIC se expresa por un sistema de tres ecuaciones, a pesar de su simplicidad, la descripción del método se ha hecho en distintos módulos independientes, capaces de realizar operaciones menores contenidas dentro de la suma final de dos parámetros por cada ecuación.

En el presente capítulo se muestra la integración de dichos componentes así como la coordinación de los mismos. Se comienza con una descripción muy superficial del circuito y posteriormente se va detallando los componentes con sus respectivas se˜nales de control y procesos; algunos secuenciales y otros combinacionales.

Como ya se ha mencionado el estándar para representar números de punto flotante que se utiliza en el presente proyecto es IEEE754, por tal motivo la los datos son separados en signo, exponente y mantiza. Para tener mayor exactitud la mantiza se extendió de 23 bits a 42, únicamente dentro del módulo encargado de realizar la suma.

#### <span id="page-33-0"></span>4.2. Descripción general

El circuito coprocesador matemático esta compuesto por módulos secuenciales y combinacionales; el pulso de reloj (clk) requerido es un puerto de entrada del circuito, una se˜nal de reset rst para reiniciar contador y borrar registros, para seleccionar la función trigonométrica se ocupa la señal func (0 para seleccionar el coseno y 1 para el seno) y la señal de inicio **ini** para que el circuito comience a calcular. Finalmente se tiene un puerto de entrada de 32 bits para ingresar el ángulo en radianes con el estándar ieee $754$ , y las salidas son dos, un resultado con el mismo estándar y una señal de terminado end. Figura 4.1

La arquitectura utilizada para este circuito es Bit-Pralela Iterativa, por la principal característica que esta tiene de reutilizar el mismo hardware para  $n$  iteraciones, para ello es requerido un módulo de control, que coordine el flujo de la información y el comportamiento del resto de los módulos. El modelo de diseño es  $Top-Dow$ , consiste en comenzar de una entidad vista como una caja negra capaz de recibir, procesar y generar datos, después ésta será dividida en otros módulos independientes de menor jerarquía, también es posible continuar la división de los módulos en otros más sencillos tanto como sea necesario.

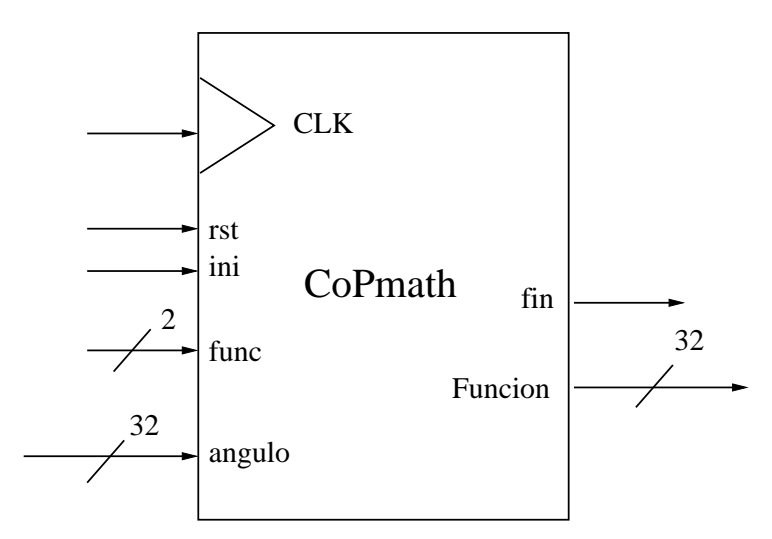

<span id="page-33-2"></span>Figura 4.1: Circuito coprocesador matemático

#### <span id="page-33-1"></span>4.2.1. Trayectoria de datos

La ruta de datos se encuentra dividida en tres bloques: multiplexor, memoria y componentes Figur[a4.2.](#page-37-0) Posteriormente se describe cada uno de los componentes del coprocesador; el menos complejo es el MUX PRINCIPAL con la función de permitir que sea leído el ángulo inicial sólo una vez, junto con las constantes almacenadas en los registros xini y yini.

Dado que el módulo de **componentes** tiene un retardo de cálculo, éste le avisará al multiplexor el momento en que los datos que le envía son los finales, por medio de la señal **done** para que éstos sean retenidos, por parte del CONTROL recibirá la indicación del momento en el pueda leer los datos generados a partir de la primera iteración (sel). La unidad de **memoria** recibe los bits de cada componente sin proceso alguno, por parte del mux principalL.

En la Figur[a4.3](#page-38-0) se detalla el bloque de memoria y componentes.

Memoria. Aquí se tiene encapsulado una memoria ROM con las constantes de  $atan(2^{-i})$  para cuarenta iteraciones. El CONTORL se encarga de llevar el conteo de cada iteración, ese mismo dato es aprovechado para extraer de la ROM el valor almacenado correspondiente a la iteración actual.

Como se refleja en las líneas 64 - 67 del código fuente del apéndice [B,](#page-44-0) las ecuaciones requieren del producto por el valor d, y desplazamientos a la derecha, dichos procesos se encuentran almacenados en una ALU junto con otras operaciones b´asicas de sumador, convertir vector de bits a entero y ajuste de mantiza. Pero es en la unidad de registros donde se hace la invocación del desplazamiento; para hacer esta operaci´on ´unicamente se requiere restar al exponente el n´umero que tenga el contador de iteraciones, y la multiplicación por d consiste únicamente de la operación lógica xor del bit de signo de la componente con el bit de signo de  $z$ , recuérdese que  $d$  se define en función del signo de  $z$ .

Entonces las salidas de este bloque son las tres componentes  $x, y, z$  exactamente con el mismo valor de entrada, y las mismas con sus respectivos desplazamientos y multiplicación por  $d$ . Otra salida de este modulo es el arco tangente tomado de la ROM también multiplicado por el valor de signo.

**Componentes.** Como su nombre lo indica, aquí es donde se calcula x,  $y$ ,  $z$ : en su interior se encuentra el módulo de **Cordic**, en éste ingresan los parágmetros de las ecuaciones ya formateados, únicamente para que sean sumados. El calculos de las tres componentes se hace en un sólo pulso de reloj auxiliandose de  $S/R$  ieee $754$ , para mandarle los operandos organizados como el sistema de ecuaciones lo sugiere.

Como el algoritmo suma números de punto flotante, requiere de varias etapas[\[7\]](#page-60-6), entonces el módulo  $S/R$  ieee754 manda una señal de hecho (done)cuando termina. En la Figura [4.4](#page-39-0) se muestra dicho proceso, de arriba hacia abajo:

- Ingresan los dos parámetros a sumarse
- $\blacksquare$  Se restan los exponentes, y el menor se ajustará al mayor
- En función del sigo y el tamaño de los mismos, se realiza una suma ó una sustracción.

#### 24CAPÍTULO 4. DESCRIPCIÓN EN HARDWARE DEL ALGORITMO DE CORDIC

- El resultado es normalizado de tal modo que el bit más significativo puesto en uno se recorra hasta una posición después del tamaño permitido para la mantiza  $(23 \text{ bits para simple precision}).$
- Los desplazamientos anteriores afectan al exponente, por lo tanto es necesario decrementarlo el mismo número de recorridos hechos a la derecha.
- Para realizar el redondeo, en general consiste en hacer otra suma con una constante. Por ejemplo: para redondear hacia al entero más cercano se suma 0.5.
- Probablemente la suma del paso anterior requiera una nueva normalización
- Finalmente se empaqueta el resultado en signo, exponente y mantiza.

De las etapas mencionadas arriba, aqui no se realiza el redondeo ni la segunda normalización

Cuando se hayan cumplido las cuarenta iteraciones, se selecciona el valor de la función solicitada.

En la Figur[a4.5](#page-39-1) se muestra el esquema en hardware para el algoritmo de CORDIC, obs´ervese que los elementos de la figura se encuentran distribuidas en el circuito entre la unidad de memoria y de componetes.

Control. El diagrama de estados que se muestra en la Figur[a4.6](#page-40-0) describe la secuencia de las se˜nales de este m´odulo, el circuito se encuentra en estado de espera hasta que es activado con la señal de en, cuando esto ocurra, le indicará al proceso de carga ld que tome los datos que se encuentran en los puertos de entrada, en seguida se ejecuta el proceso **format** que le da formato a los datos (operación hecha por el módulo de registros), en seguida se realizará la correspondiente suma sum y después, se comunica con ld para que ahora cargue los resultados calculados por sum, éste proceso se hará por cuarenta iteraciones. Cunado haya terminado, el control seleccionará la función que se le haya solicitado (selfunc), cabe recordar que el algoritmo calcula ambas funciones simult´aneamente; hecho esto regresa al estdo de espera.

#### <span id="page-35-0"></span>4.2.2. Simulación

De la simulación hecha en la Figur[a4.7](#page-40-1) se puede observar los últimos pasos para obtener el coseno (señal sen cos), del ángulo 1.30900 (señal z ini), véase como las componentes  $x, y, z$  se calculan en varios pasos, y cuando la suma concluye lo indica con la señal done. Una vez que se ha llegado a la iteración final, la señal de terminado se pone en 1 y se detiene todo calculo. El resultado se observa en  $result\_fn$ .

| Angulo    | Seno          |              |              | Coseno          |                 |              |
|-----------|---------------|--------------|--------------|-----------------|-----------------|--------------|
|           | <b>CORDIC</b> | Lenguaje C   | error abs    | <b>CORDIC</b>   | Lenguaje C      | error abs    |
| $\Pi/6$   | 0,5000001490  | 0,5000010604 | 0,0000009114 | 0,8660240173    | 0,8660247916    | 0.0000007742 |
| $\Pi/4$   | 0,7071069479  | 0,7071080799 | 0,0000011320 | 0,7071044445    | 0,7071054825    | 0,0000010380 |
| $\Pi/3$   | 0,8660255075  | 0,8660266282 | 0,0000011207 | 0.4999974072    | 0.4999978793    | 0.0000004721 |
| $5\Pi/12$ | 0,9693830609  | 0,9659266185 | 0,0034564424 | 0,2453873754    | 0,2588160884    | 0,0134287130 |
| $\Pi/2$   | 0,9999588728  | 1,0000000000 | 0,0000411272 | $-0,0007808208$ | $-0,0000036732$ | 0.0007844941 |

<span id="page-36-1"></span>Tabla 4.1: Cálculos de coseno y seno para distintos ángulos

En la tabla se muestran los cálculos para cinco ángulos hechos en hardware con el algoritmo de CORDIC y con el lenguaje C. Véase que los valores convergen entre los cuatro bits decimales de exactitud, y el valor deja de ser confiable al calcular exactamente uno de los limites mencionados en el marco teórico.  $(\Pi/2)$ .

#### <span id="page-36-0"></span>4.3. Conclusión

De los algoritmos pensados para su desarrollo en hardware, es posible aprovecharlos con algunas adecuaciones a preferencia del desarrollador del circuito, esto se logra aprovechando la modularidad de los procesos que involucran los m´etodos. As´ı mismo este coprocesador puede ser modificado y adaptado para que trabaje en conjunto con otros sistemas hardware o software.

Si se desea trabajar sobre la precisión y exactitud, ya es de suponerse en que parte hay que estudiar, o si se agregarán más funciones trigonométricas es necesario incorporar un algoritmo que divida en punto flotante y que aproveche lo que el coprocesador ya calcula.

De la figura se muestra que el gasto es de 5600ns para tener un resultado, lo que en software se tarda a raz´on de milisegundos, a´un es muy pronto estimar diferencias en tiempos por que el intervalo de pulso de reloj que se le a dado (10ns) ha sido ´unicamente para probar resultados y funcionamiento.

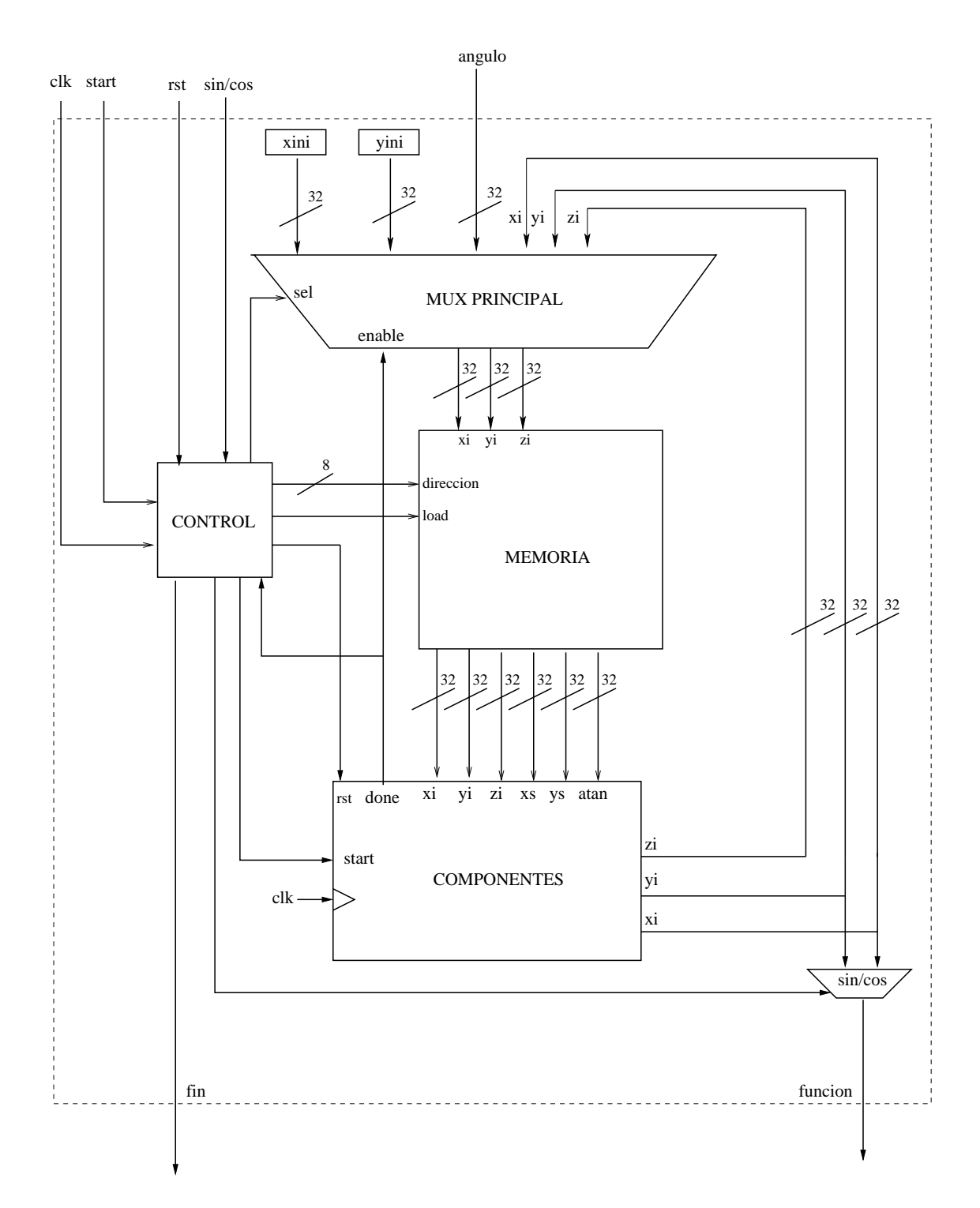

<span id="page-37-0"></span>Figura 4.2: Ruta de datos del coprocesador

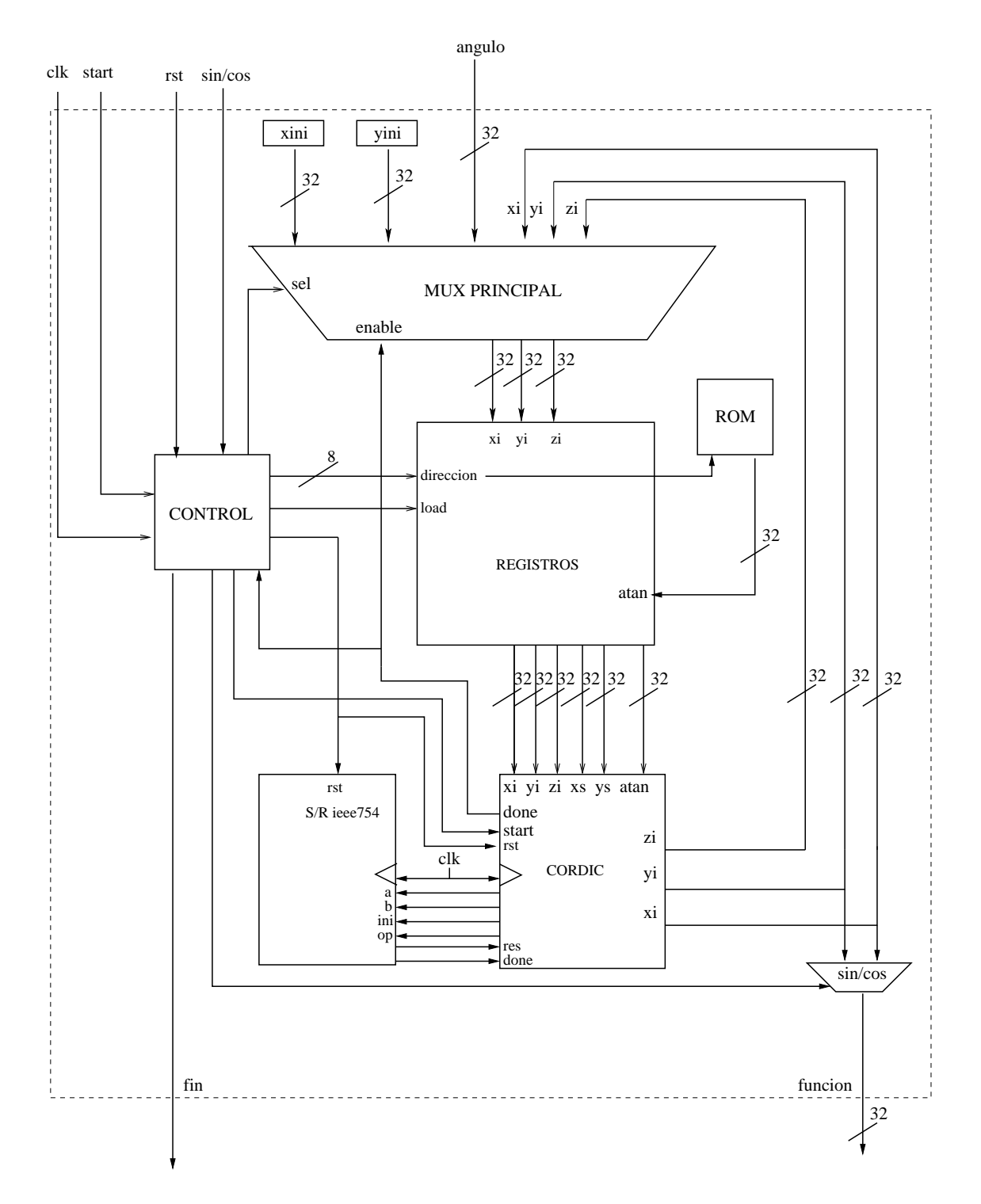

<span id="page-38-0"></span>Figura 4.3: Ruta de datos detallada del coprocesador

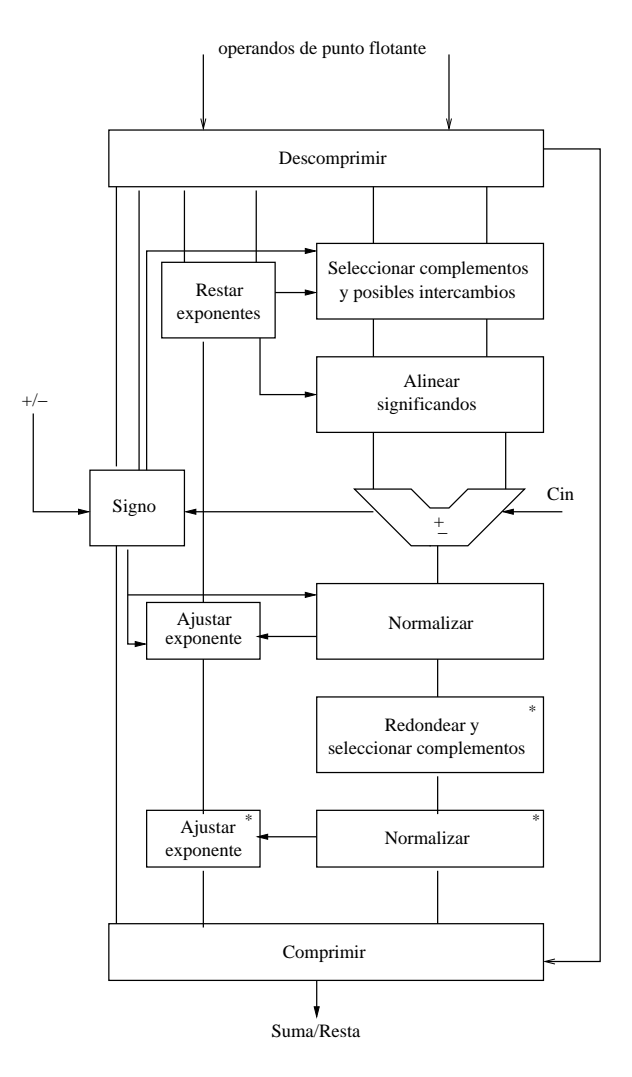

<span id="page-39-0"></span>Figura 4.4: Suma de números de punto flotante

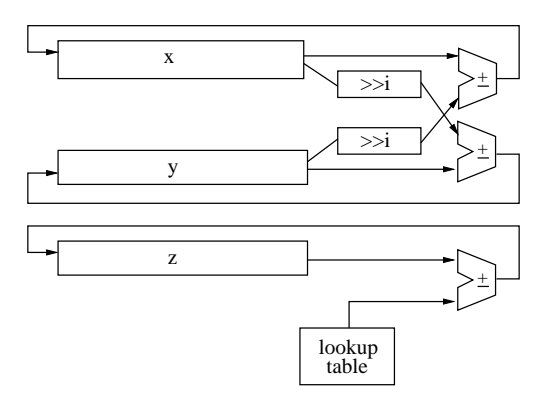

<span id="page-39-1"></span>Figura 4.5: CORDIC en Hardware

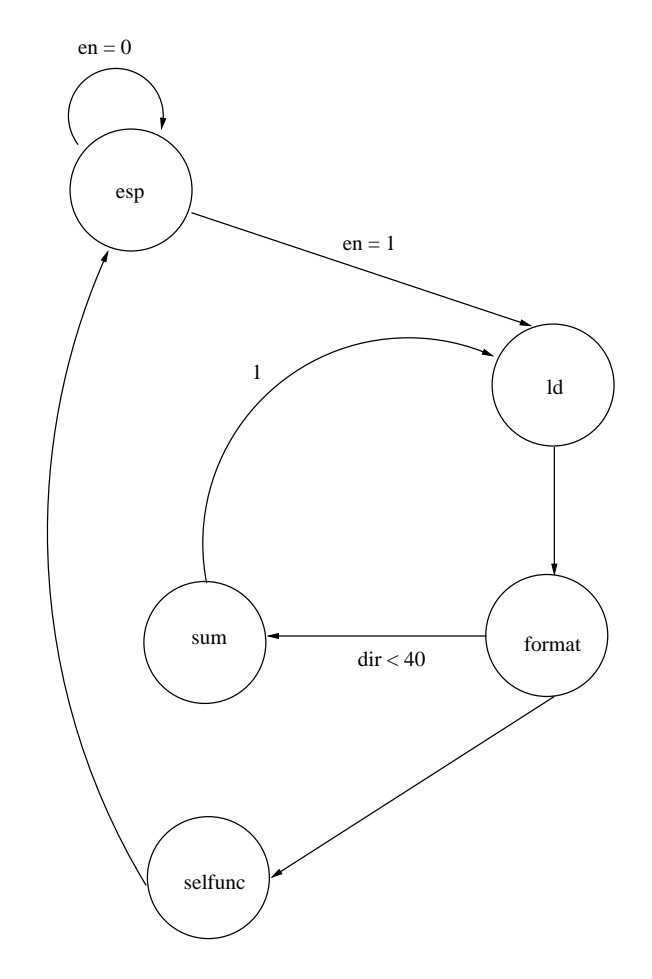

<span id="page-40-0"></span>Figura 4.6: Módulo control. Diagrama de estados.

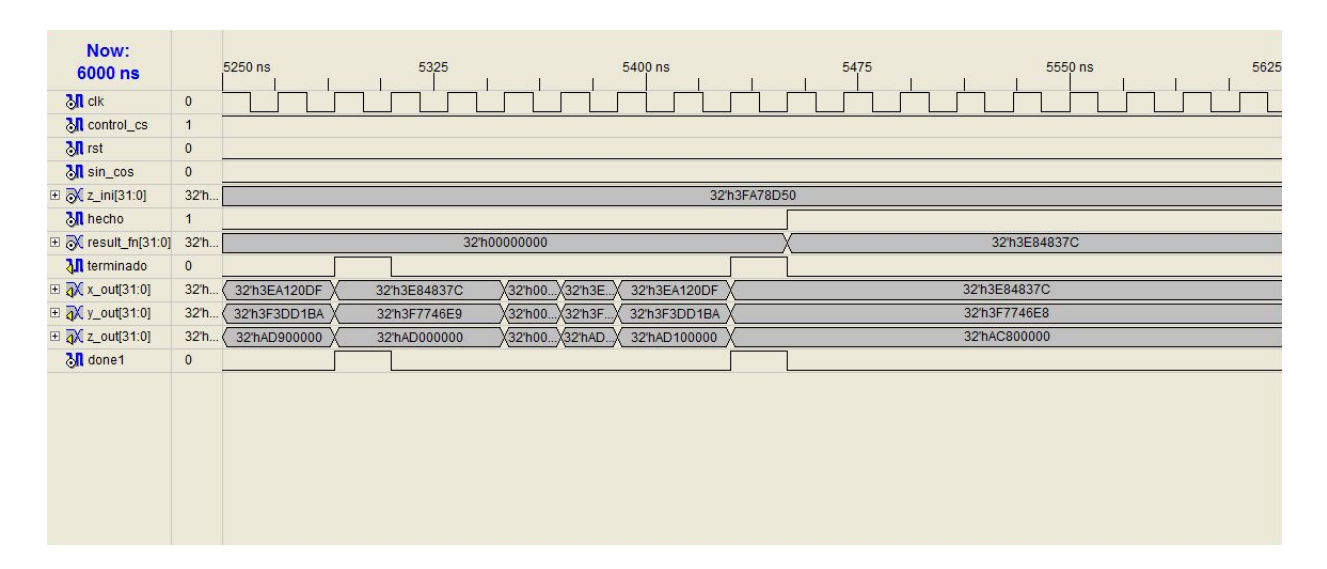

<span id="page-40-1"></span>Figura 4.7: Simulación del cálculo de coseno para 1.30900rad

## <span id="page-42-0"></span>Apéndice A Análisis funcional

Archivo: originalCORDIC.c (descripción general del algortimo)

```
1\,2\#include <math.h>
3\#include \langle stdio.h>
\overline{4}6 Garcia Hernandez David. Abril 2009
8A continuacion se muestra la codificacion del algoritmo de CORDIC
9 para obtener senos y cosenos (en radianes).
10
12
        /*estructura VECTOR: X, Y angulo*/
13
14 struct vector
15\{16
         float x, y, z;17 };
18
19 void cossinCORDIC (float angulo, int iteraciones)
20\{21
   struct vector vecRotar;
22
        int i,d;
23\,float x, k, Pik = 1;24
25\,/*<i>inicializar</i> x, y, z*/26
27
         /*colocar el vector unitario sobre el eje X*/
\bf 28vecRotax.x = 1; vecRotax.y = 0;2930\,/*comenzar con el angulo del cual se desea conocer el seno y el coseno*/
31
         vecRotax . z = angulo ;32\,print(f' \n\over n| X: %+-2.10f | Y: %+-2.10f | Z: %+-2.10f | ",
33
34
         vecRotar.x, vecRotar.y, vecRotar.z);
35
36
         for (i = 0; i < iteraciones; i++)
37
         \{38\,if (\text{vecRot} x \geq 0)39
                d = 1;
40
                else d = -1;
```

```
\frac{41}{42}k = 1 / (sqrt(1+pow(2, -2*i)));
43 Pik ∗= k ;
44
45 x = vecRot x ;46 vecRotar x = vecRotar x - vecRotar y * d * pow(2, - i);<br>47 vecRotar y = vecRotar y + x * d * pow(2, - i);47 vecRotar.y = vecRotar.y + x*d * pow(2, -i);48 vecRotar. z = vecRotar . z - d*atan(pow(2, - i));\frac{49}{50}50 p r i n t f ( "\n | %2d | X: %+−2.10 f | Y: %+−2.10 f | Z : %+−2.10 f |
51 k: %+−2.10 f | Pik: %+−2.10 f | "
52 , i , vecRotar . x∗Pik , vecRotar . y∗Pik , vecRotar . z , k , Pik ) ;
53\,54
55 }
56
57 int main ()
58 {
59 int numIteraciones; float angulo;
\begin{array}{c} 60 \\ 61 \end{array}61 \text{angular} = 1.30900;<br>62 \text{number} =num \text{Iteraciones} = 40;63
64 cossinCORDIC (angulo, num I teraciones);
65
66 return 0;
67 }
```
### <span id="page-44-0"></span>Apéndice B

### Análisis estructural

Archivo: originalCORDICb.c (descripción basada en operaciones básicas)

```
1 \#include \langlemath.h>
 2 \# \text{include} <stdio.h>
 3
 4 /∗∗∗∗∗∗∗∗∗∗∗∗∗∗∗∗∗∗∗∗∗∗∗∗∗∗∗∗∗∗∗∗∗∗∗∗∗∗∗∗∗∗∗∗∗∗∗∗∗∗∗∗∗∗∗∗∗∗∗∗∗∗∗∗∗∗∗∗∗∗∗
5 Garcia Hernandez David. Abril 2009
 6
 7A continuacion se muestra la codificacion del algoritmo de CORDIC
 8 para obtener senos y cosenos (en radianes).
 9
10 ∗∗∗∗∗∗∗∗∗∗∗∗∗∗∗∗∗∗∗∗∗∗∗∗∗∗∗∗∗∗∗∗∗∗∗∗∗∗∗∗∗∗∗∗∗∗∗∗∗∗∗∗∗∗∗∗∗∗∗∗∗∗∗∗∗∗∗∗∗∗∗∗∗/
11
12 /*estructura VECTOR: X,Y angulo*/
13
14 struct vector
15 {
16 float x, y, z;
17 } ;
18
19 void cossinCORDIC (float angulo, int iteraciones)
20 {
21 struct vector vecRotar;
22 int i,d;
23 double x, k; /*x: respaldo de X n-1*/
24 double \arctan [40];
25
26 /*arreglo de arcotangentes */
27
28 \arctan \begin{bmatrix} 0 \\ 0 \end{bmatrix} = 0.7853981633974; \arctan \begin{bmatrix} 1 \\ 1 \end{bmatrix} = 0.4636476090008;
29 \arctan[-2] = 0.2449786631269; \arctan[-3] = 0.1243549945468;
30 \arctan \left( \begin{array}{c} 4 \end{array} \right) = 0.0624188099960; \arctan \left[ \begin{array}{c} 5 \end{array} \right] = 0.0312398334303;31 \quad \text{arctan} \begin{bmatrix} 6 \end{bmatrix} = 0.0156237286205; \text{arctan} \begin{bmatrix} 7 \end{bmatrix} = 0.0078123410601;32 \quad \arctan \left[ \begin{array}{c} 8 \end{array} \right] = 0.0039062301320; \arctan \left[ \begin{array}{c} 9 \end{array} \right] = 0.0019531225165;33 \arctan [10] = 0.0009765621896; \arctan [11] = 0.0004882812112;<br>34 \arctan [12] = 0.0002441406201; \arctan [13] = 0.0001220703119;\arctan [12] = 0.0002441406201; \arctan [13] = 0.0001220703119;35 \quad \text{arctan} [14] = 0.0000610351562; \arctan [15] = 0.0000305175781;36 \arctan [16] = 0.0000152587891; \arctan [17] = 0.0000076293945;37 \quad \text{arctan} [18] = 0.0000038146973; \arctan [19] = 0.0000019073486;38 \arctan [20] = 0.0000009536743; \arctan [21] = 0.0000004768372;<br>39 \arctan [22] = 0.0000002384186; \arctan [23] = 0.0000001192093;\arctan [22] = 0.0000002384186; \arctan [23] = 0.0000001192093;
40 \arctan [24] = 0.0000000596046; \arctan [25] = 0.0000000298023;
```

```
41 \arctan [26] = 0.0000000149012; \arctan [27] = 0.0000000074506;
42 \arctan [28] = 0.0000000037253; \arctan [29] = 0.0000000018626;43 \arctan [30] = 0.0000000009313; \arctan [31] = 0.0000000004657;
44 arctan [32] = 0.0000000002328; arctan [33] = 0.0000000001164;
45 arctan [34] = 0.0000000000582; arctan [35] = 0.0000000000291;
46 \arctan [36] = 0.0000000000146; \arctan [37] = 0.000000000073;<br>47 \arctan [38] = 0.0000000000036; \arctan [39] = 0.000000000018;
          \arctan [38] = 0.0000000000036; \arctan [39] = 0.0000000000018;48
49 /*inicializar x, y, z*/50 vecRotar x = 0.6072529554; vecRotar y = 0;
51 /*comenzar con el angulo del cual se desea conocer el seno y el coseno*/
52 \text{ vecRot} \text{Notar } z = \text{angulo};
53
54 printf (" \n\cdot \n] | X: %2.10 f | Y: %2.10 f | Z: %2.10 f | ",
55 vecRotar.x, vecRotar.y, vecRotar.z);
\frac{56}{57}for (i = 0; i < iteraciones; i++)
58 {
59 if (\text{vecRotar } z \geq 0)60 d = 1;<br>61 e^{\log d}else d = -1;
62
63 x = vecRotar.x;64 vecRotar x = vecRotar x - vecRotar y * d * pow(2, -i);65 vecRotar . y = vecRotar . y + x*d * pow(2, -i);
66 /*calcular z en funcion del areglo de arcotangentes*/
67 vecRotar. z = vecRotar . z - d*arctan[i];68
69
70 print f ("\n %2d | x: %+-2.10 f | y: %+-2.10 f | z: %+-2.10 f",
71 i , vecRotar . x , vecRotar . y , vecRotar . z );
72 }
73
74 }
75
76 int main ()
77 {
78 int numIteraciones; float angulo;
\begin{array}{c} 79 \\ 80 \end{array}angulo = 1.30900;81 num I teraciones = 40;
82
83 cossinCORDIC (angulo, numIteraciones);
84
85 return 0;
86 }
```
## <span id="page-46-0"></span>Apéndice C Multiplexor Principal

Archivo: muxPrincipla.vhdl (módulo en hardware del multiplexor principal)

Nombre: Mux Principal

Descripción:

Permitir el paso del águlo inicial en radianes, únicamente para la iteración cero, así como un valor constante para  $X,e Y = 0$ . En adelante selec tomará el valor de '1' y entonces permitir´a pasar los datos calculados en cada paso. Cuando el habilitador sea distinto de cero, retendrá los valores leios en el pulso de reloj anterior hasta que se le indique que sean reemplazados por los resultados actuales.

```
1 entity muxPrincipal is
2 port (
3
4 selec: in bit;<br>5 habilitar: in bit
                habilitar: in bit;
6
7 acumAngular_z: in bit_vector(31 downto 0); --ángulo inicial
8
9 - valores para las componentes x, y, z en la i-ésima interación --
10
11 angulo_xi: in bit_vector(31 downto 0);
12 e je_y i : in bit_vector (31 \text{ down to } 0);13 acumAngular_zi: in bit_vector (31 downto 0);
14
15 -- componentes x, y, z seleccionados --
16
x \text{ .} \text{ selec} : out bit vector (31 \text{ down to } 0);18 y selec : out bit vector (31 downto 0);
19 z_selec : out bit_vector (31 downto 0)
20 );
21 end entity;
22
23 architecture muxPrincipal of muxPrincipal is
24 begin
25 process (selec, habilitar)<br>26 begin
                begin
27 if selec = '0' then - iteración cero
```
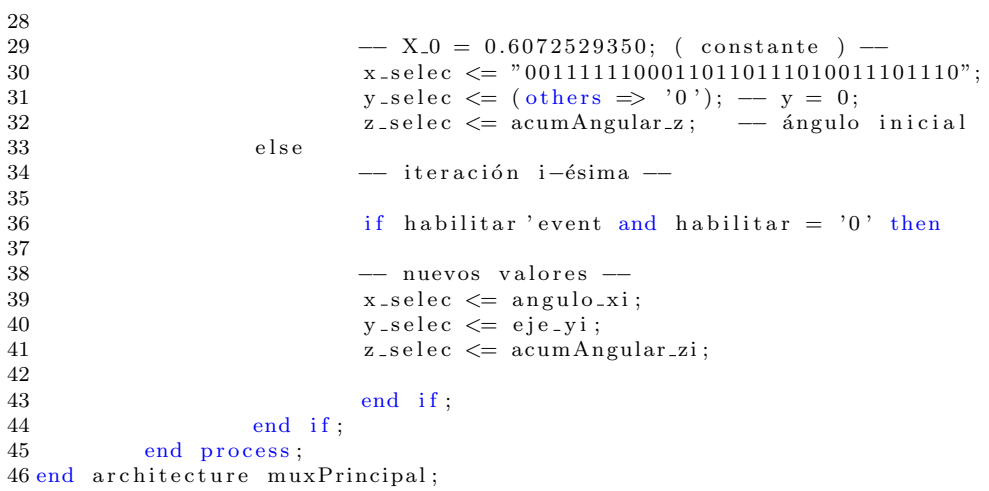

## <span id="page-48-0"></span>Apéndice D Registros

Archivo: registros. vhdl (módulo en hardware de la memoria de registros)

Nombre: registros

Descripción:

Proporciona todos los parámetros necesarios para el sistema de ecuaciones del algoritmo. En el momento que se le indique  $(carea = 1)$  libera los datos: a,b,c: sin modificación, a,b desplazados *direccion* veces y multiplicados por el signo de c, y un arcotangente almacenado en una ROM en la posición que *direccion* lo indique, también multiplicado por el signo de c.

```
1 use work.alu.all;
2 entity registros is
\frac{3}{4}port (
5 a, b, c: in bit_vector (31 downto 0);
6 direccion: in bit_vector(7 downto 0);
7 carga: in bit;
\begin{array}{c} 8 \\ 9 \end{array}a_out, b_out, c_out: out bit_vector (31 downto 0);
10
11 − a y b desplazados
12 a out desp, b out desp; : out bit vector (31 downto 0);
13
14 −−arco tangente seleccionado de la ROM
15 arctan_out: out bit_vector (31 downto 0);
16 );
17
18 end entity;
19
20 architecture registros of registros is
21
22 type tipoROM is array (0 \t to 39) of bit_vector(31 \t{downto 0});
23
24 −− Memoria ROM de arcctan ( 2<sup>\hat{i}</sup> -i ) con 40 localidades<br>25 −− desde i = 0 hasta i = 39
         -- desde i = 0 hasta i = 39
26
```
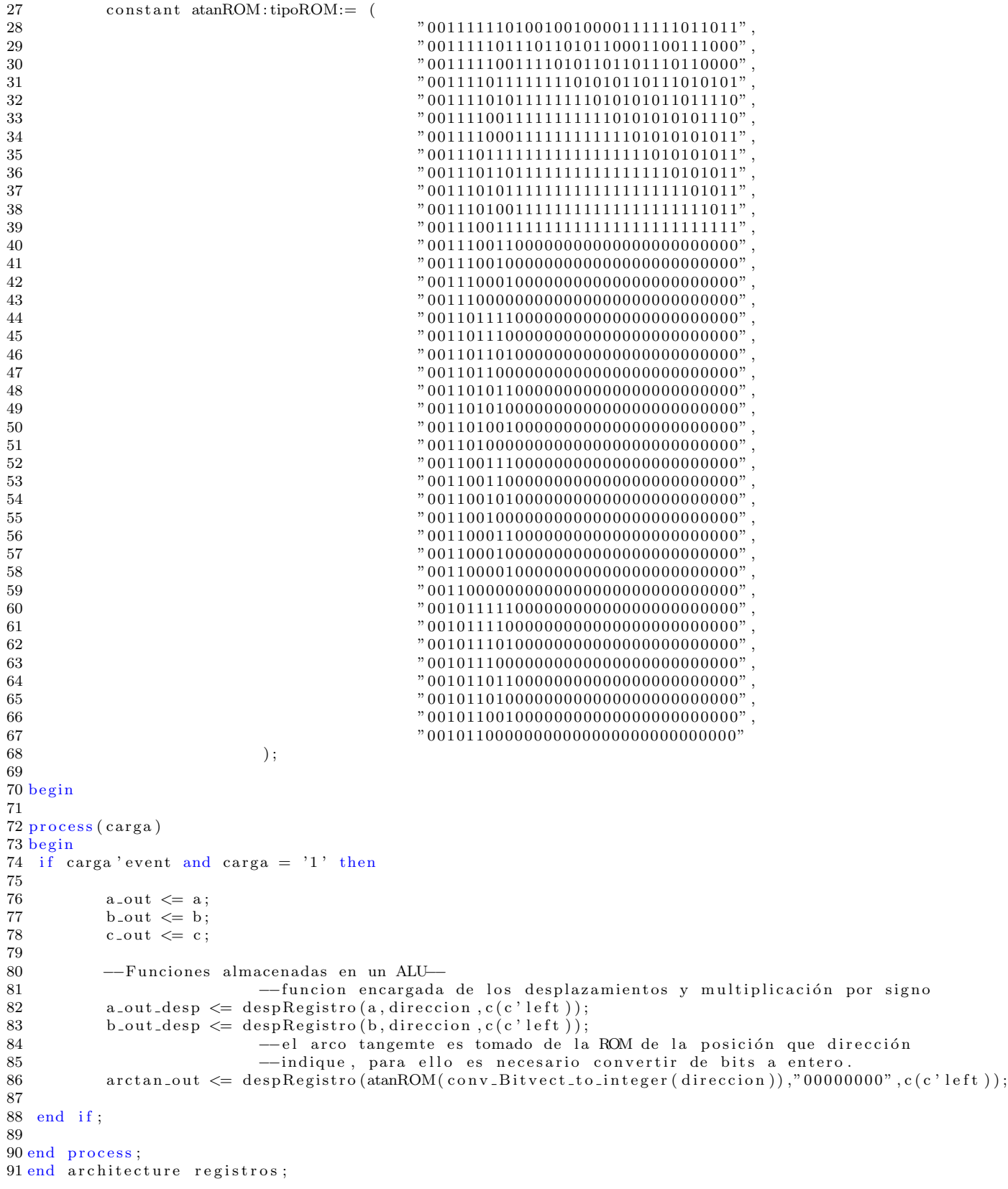

## <span id="page-50-0"></span>Apéndice E CORDIC

Archivo: cordic.vhdl  $(módulo en hardware de CORDIC)$ 

Nombre: cordic

Descripción:

En este módulo se encuentra almacenado el sistema de ecuaciones empleado por el algoritmo; recibe como entrada las componetes dadas por el módulo registros. Las tres componetes son calculadas al mismo tiempo creando tres instancias de un sumador.

```
1
\begin{array}{cc} 2 \text{ entity} & \text{cordic} & \text{is} \\ 3 & \text{port} \end{array}port (
4 \times, y, z, \arctan: \text{ in } \text{bit\_vector}(31 \text{ downto } 0);5 x_desp, y_desp: in bit_vector(31 downto 0);
6
7 clk: in bit;<br>8 ini: in bit;
          ini: in bit;
9 rst: in bit;
10 terminado: out bit;
11
12 x_out: out bit_vector (31 downto 0);
13 y_out: out bit_vector (31 downto 0);
14 z_out: out bit_vector (31 downto 0)
15
16 );
17 end entity;
18
19 architecture cordic of cordic is
20
21−− Sumador-Restador de números de punto flotante de simple precisión −−
22 component srIEEE754 is
\begin{array}{c} 23 \\ 24 \end{array} port (
                  clk : in \; bit;25 ini: in bit;
26 rst: in bit;<br>27 sumandoA: ii
27 sumandoA: in bit_vector (31 downto 0);
28 sumandoB: in bit_vector (31 downto 0);
29 oper: in bit;
30 done: out bit;
```

```
31 resultado: out bit_vector (31 downto 0) 32 ):
            );
33 end component srIEEE754 ;
34
35 signal done1, done2, done3: bit;
36 signal x-salida, y-salida, z-salida: bit-vector (31 downto 0);
37~\rm^{38
39 −− cálculo de componentes −−<br>40 −− x:
           -\, x:
41 suma1: srIEEE754 port map(clk, ini, rst, x, y_desp, '1', done1, x_salida);
42 - y:
43 suma\overline{2}: srIEEE754 port map(clk, ini, rst, y, x_desp, '0', done2, y_salida);
\begin{array}{ccc}\n44 & & \text{---} & \text{z:} \\
45 & & \text{suma3:}\n\end{array}suma3: srIEEE754 port map(clk, ini, rst, z, arctan, '1', done3, z_salida);
\frac{46}{47}x-out \leq x-salida;
\text{ y-out} \ \texttt{<=}\ \text{ y} \ \texttt{solid}\ \texttt{a} \ ;49 \overline{z}-out \overline{z} \overline{z}-salida;
50\, 5151 −− señal de final de sumas −−<br>52 terminado <= done1 and done2
                               \text{terminal} \Leftarrow done1 and done2 and done3;
53
54 end architecture cordic;
```
## <span id="page-52-0"></span>Apéndice F Sumador Restador IEEE754

Archivo:  $s$ rIEEE754.vhdl (*módulo en hardware de Sumador Restador IEEE754*)

Nombre: srIEEE754

Descripción:

Realiza la adición o substracción de dos números, expresados de acuerdo al estándar IEEE754.

```
1
2 use work.alu.all;
3 entity srIEEE754 is
4 port (
5 clk: in bit;
6 ini: in bit;
7 rst: in bit;
8
 9 sumandoA: in bit_vector (31 downto 0);
10 sumandoB: in bit_vector (31 downto 0);
11 oper: in bit;
12 \qquad \qquad \textrm{done:} \qquad \quad \textrm{out \; bit:}13 resultado: out bit_vector (31 downto 0)
14 );
15 end srIEEE754 ;
16
17 architecture ArqsrIEEE754 of srIEEE754 is
18
19 --registro auxiliar, almacena exponente y mantiza-
20 signal registro: bit_vector (30 downto 0);
21
22 --- bandera para intercambiar el orden de los operandos
23 signal intercambia: bit;
24
25 −−registro auxiliar, indica operación a realizar<br>26 signal codoner: bit:
         signal codoper: bit;
27
28 - −−bandera de excepción, cuando se da por terminado el proceso
29 --y se requiere "saltar" los pasos siguientes
30 signal fin: bit;
31
32 --registro auxiliar para ajuste de exponentes
```

```
33 signal ajuste: bit_vector (7 downto 0);
34
35 --contador de estados
36 signal estado: integer range 0 to 4;
37
38 −−almacen del proceso de convertir bits a entero<br>39 signal n: integer:
         signal n: integer;
40
41 --registro para descomprimir operandos-
42 signal a_signo: bit;
43 signal a_exponente: bit_vector(7 downto 0);
44 signal a_mantiza: bit_vector(41 downto 0);
45
46 signal b_signo: bit;
47 signal b_exponente: bit_vector(7 downto 0);
48 signal b_mantiza: bit_vector(41 downto 0);
49
50 −− s e ˜n al de terminado
51 signal signal_done: bit;
52
53 --registros de resultado descomprimido-
54 signal res_signo: bit;
55 signal res_exponente: bit_vector(7 downto 0);
56 signal res-mantiza: bit-vector (41 downto 0);
57
58 begin
59 --empaquetado de resultado -
60 resultado \leq res_signo & res_exponente & res_mantiza(41 downto 19);
61
62 process (clk, ini)
63
64 begin
65
66 if clk ' event and clk = '1' then
\frac{67}{68}--reset: baja las banderas de fin, y coloca en el contador de etapas en cero-
69
70 if rst = '1' then
71
72 estado \leq 0;
73 done \langle 9 \rangle ;
74 signal_done \leq '0';
75
76 e l s e
77 −−−−−−−−−−−−−−−−−−−−−−−−−−
78 if ini = '1' then
79
80 case estado is
81
82−−−−−−−−−−−−−−−−−−−−−−−−−−−−−−−−−−−−−−−−−−−−−−−−−−−−−−−−−−−−−−−−−−−−−−
83−−−−−−− Carga de Operadores y reinicio de registros auxiliares −
84 when 0 \Rightarrow85 if signal_done = '1' then
86 done \langle = '0';87 signal_done \langle = '0';88 e l s e
\frac{89}{90}a-signo \leq sumandoA(31);
91 a-exponente \leq sumandoA(30 downto 23);
92
93 −− agregar bit implicito y extencion de bits en la mantiza −
94 a_mantiza \langle = \, '0 \, ' \, \& \, '1 \, ' \, \& \, \text{sumandoA} (22 \, \text{downto 0}) \, \& \, "000000000000000";95
96 b_signo \leq sumandoB(31);<br>97 b_exponente \leq sumandoB(
                 b exponente \leq sumandoB(30 downto 23);
98
```
99 -- agregar bit implicito y extencion de bits en la mantiza --100 b\_mantiza <=  $'0'$  &  $'1'$  & sumandoB(22 downto 0) & "00000000000000000"; 101  $res\_signo \leq '0';$ 102 103 res\_exponente  $\leq$  (others  $\Rightarrow$  '0'); res\_mantiza  $\leq$  (others  $\Rightarrow$  '0'); 104 105 registro  $\langle = (others \Rightarrow '0');$ 106 --inicialmente vale el bit de la operación solicitada -107  $-$  '0' para sumar, '1' para restar  $-$ 108 109  $\text{codoper} \leq \text{oper};$ 110  $111\,$ -- una vez conluido el proceso, retorna al estado cero, entonces -se da la salida de que ha terminado 112 113  $done \leq = signal\_done;$ 114 115  $n \leq 0$ : 116 intercambia  $\leq$  '0'; fin  $\leq$  '0': 117 118  $estado \leq estado + 1;$ 119 120 end if, 121 122 when  $1 \Rightarrow$ 123 -Evaluación del signo y ordenamiento de las entradas-124 125 if oper =  $'0'$  then 126 127 --caso: suma con a igual a cero 128 if (a\_signo & a\_exponente) = "000000000" and (b\_signo & b\_exponente)  $/=$  "000000000" 129 130 then 131 res\_signo  $\leq$  b\_signo; fin  $\leq$  '1'; 132 133 registro  $\leq$  b\_exponente & b\_mantiza(39 downto 17); 134 135 --caso: suma con b igual a cero 136 137 elsif (b\_signo & b\_exponente) = "000000000" and (a\_signo & a\_exponente)  $/$ ="000000000" 138 then 139  $res\_signo \iff a\_signo \; ; \; fin \iff '1';$ 140 141 registro  $\leq$  a\_exponente & a\_mantiza(39 downto 17); 142 else -- no hay operandos igual a cero 143 144 145 if a\_signo = b\_signo then 146  $res\_signo \leq a\_signo$ ; 147 else -signos distinos entonces resta codoper  $\leq$  '1'; 148 149 if  $(a_{exponente} \& a_{maxtiza}(39 \text{ down to } 17))$  = 150  $(b_{exponente} & b_{mantiza}(39_{downto} 17))$  then 151 - numeros iguales con signo opuesto: resultado igual a cero 152  $res\_signo \iff '0$  : 153 154 fin  $\leq$  '1'; 155 156 elsif (a\_exponente & a\_mantiza(39 downto 17)) > 157  $(b_{exponente} & b_{mantiza}(39_{downto} 17))$  then 158 159  $res\_signo \leq a\_signo;$ 160  $e$  se -caso: b mayor que a, intercambiar operandos y conservar signo de b 161 162  $res\_signo \leq b\_signo;$ 163 intercambia  $\leq$  '1'; 164 end if:

```
165
                     end if;
166
                     end if;
167 else
168
169 --se trata de una sustracción (codper = 1)
170
171
           -- caso: resta con a igual a cero
172
                     if (a_signo & a_exponente) = "000000000" and (b_signo & b_exponente) /= "000000000"
173
                     then
                     res_signo \leq '1'; fin \leq '1';
174
                     registro \leq b_exponente & b_mantiza(39 downto 17);
175
176
177
          -caso: resta con a igual a cero
                     elsif(b_signo & b_exponente) = "000000000" and (a_signo & a_exponente) /="000000000"
178
179
                     then
                     res_signo \leq a_signo; fin \leq '1';
180
181
                     registro \leq a_exponente & a_mantiza(39 downto 17);
182\,183
                     else -- no hay operandos igual a cero.
184
                                                    --signos distintos, entonces sumar
                     if a_signo /= b_signo then
185
186
                              res\_signo \leq oper nand b_signo;
187
                              codoper \leq '0';
188
                     e lse
189
                               - numeros iguales con signo igual, entonces resultado es cero
                              if (a_{exponente} & a_{ramantiza}(39 \text{ down to } 17)) =190(b_{exponente} & b_{mantiza}(39_{downto} 17)) then
191
192
                                       res\_signo \leq v;
                                       fin \leq '1':
193
194
                              elsif (a_exponente & a_mantiza(39 downto 17)) >
195
                              (b)-exponente & b_mantiza(39 downto 17)) then
196
                                       res\_signo \leq a\_signo;197
                              else
                              --caso: b mayor que a, intercambiar operandos y conservar signo negado de b
198
199
                                       res\_signo \leq not b\_signo;200
                                       intercambia \leq '1';201
                              end if:
                     end if;
202
203\,end if;
204 end if;
205
\,206207
                                  -Evaluación del exponente y ajuste de mantiza-
208
            if a_exponente = b_exponente then
209
210
               res\_exponente \leq a\_exponente;
211\,n \leq 0;212
            elsif a_exponente > b_exponente then
213
                                                               - a > b214
215\,res\_exponente \leq a\_exponente;
                                                               -- fijat tentativamente el exponente
216
217\,--obtener formato entero de la diferencia entre exponentes
218
                     n \leq \text{conv-Bitvect-to-integer} (fulladder (a_exponente, b_exponente, '1'));
219
220
            else
                                                                - b > a-- fijat tentativamente el exponente
221
                     res\_exponente \leq b\_exponente;
222
223
                     -obtener formato entero de la diferencia entre exponentes
224
                    n \leq \text{conv\_Bitvect-to-integer} (fulladder (b_exponente, a_exponente, '1'));
225\,end if;
226
227 estado \leq 2;
228
229 when 2 \Rightarrow230
```

```
231 if fin /= '1' then -si bandera esta baja, continuar con proceso correspondiente<br>232
232 −−−−−−−−−−−−−−−−−−−−−−−−−−−−−−−−−−−−−−−−−−−−−−−−−−−−−−−−−−−−−−−−−−−−−−−−−−−−−−−−−−−
233 −−−−−−−−−−−−−−−−−−Suma de l a s mantizas−−−−−−−−−−−−−−−−−−−−−−−−−−−−−−−−−−−−−−−−−−−−−
234
235 −−ordenar parámetros y sumar
236 if \begin{array}{ccc} \text{if} & \text{intercambia} = '1' \\ \text{res\_manitiza (41 downto 0)} \end{array}237 res_mantiza(41 downto 0) \leq fulladder(b_mantiza,a_mantiza SRL n,codoper);<br>238
                     else
239 res_mantiza (41 downto 0) \leq fulladder (a_mantiza, b_mantiza SRL n, codoper);
240 end if;
241 end if;
242 estado \leq 3;
243
244 when 3 \Rightarrow<br>245245 −−−−−−−−−−−−−−−−−−−−−−−−−−−−−−−−−−−−−−−−−−−−−−−−−−−−−−−−−−−−−−−−−−−−−−−−−−−−−−−−−−−
246 − − − − − − − − − Ajuste las Mantiza Resultado −
247
248 if fin / = '1' then -normalizar
249 registro \leq ajusteMantiza (res_mantiza, res_exponente);
250 end if;
\begin{array}{c} 251 \\ 252 \end{array}--señal predictiva, que en la proxima etapa se termina el proceso
253 signal_done \leq '1';
254
255 estado \leq 4;
256
257 when 4 \Rightarrow258 −− c a r g a de r e s u l t a d o s en exp one te y mantiza −−
            res\_exponente \leq \text{registero}(30 \text{ downto } 23);260 res_mantiza(41 \text{ downto } 19) \leq r registro(22 \text{ downto } 0);261 done \leq signal_done; --salida de fin
262 estado \leq 0;
263 end case;
264
265 end if; - fin de if ini
266 end if; -- fin de if rst
267 end if; -- fin de if clk
268
269 end process;
270
271 end ArqsrIEEE754 ;
```
## <span id="page-58-0"></span>Apéndice G Unidad de Control

Archivo: control.vhdl (módulo en hardware de la Unidad de Control)

```
1 use work.alu.all;
2 entity control is
3
 4 port (
5 start_Ctrl: in bit; --activa el control
 6 done_Cordic: in bit; --señal de notificación
7 clk: in bit; -−pulso de reloj<br>8 rst: in bit; --reiniciar cont
                        rst: in bit; --reiniciar control
9
10 start_Cordic: out bit; --activa al móulo del algoritmo de CORDIC
11 load_Reg: out bit; --indica al registrio que pude cargar
12 sel_mux : out bit ; -−indica al multiplexor la entrada que mandará a CORDIC<br>13 terminado: out bit :
                       terminado: out bit;
14 dir Reg: out bit vector (7 downto 0)
15 \hspace{35pt} ) \, ;16
17 end entity;
18
19 architecture control of control is
20
21 signal orden: integer range 0 to 1;
22 signal inicial: integer range 0 to 1;
23 signal etapa: bit_vector (7 downto 0);
24 signal factor: bit_vector (7 downto 0) := "00000001";
25
26
27 begin
28 dir_Reg \le etapa;
29 process (clk)
30
31 begin
32 if clk ' event and clk = '1' then
\frac{33}{34}\text{if} \text{rst} = '1' \text{ then}35 −−reiniciar registros
36 etapa \langle = \text{(others)} \Rightarrow '0');<br>37 inicial \langle = 0;initial \leq 0;
38 orden \leq = 0;<br>39 sel_mux \leq =\text{sel-mux} \leq v ' 0';
40 \log \text{Im} \left( \frac{1}{\text{Im} \left( \text{Im} \left( \text{Im} \right) \right) \right) \right) \right) \right) \right) \right) \right) \right
```

```
41
                               start_Cordic \langle = '0';terminado \leq '0';
42
43
                               else
44
                               if start_Ctrl = '1' then
45
46
47
                               case inicial is
48
                               when 0 \Rightarrow49
                                        -solamente en la primer iteración permite
50\,--- procesar los valores iniciales
51
52
                                                    load_{-Reg} \leq 1;
53\,start_Cordic \leq '1';
54
                                        --incrementa contador
55\,etapa \leq fulladder (etapa, factor, '0');
56
57\,\text{sel_mux} \leq '1'; - en adelante sel es uno
58\,inicial \leq 1;
59
                               when 1 \Rightarrow60
                                        if done-Cordic = '1' or orden = 1 then
61
62
                                          if etapa = "00100111" then -- "39"start_Cordic \langle = '0'; - pausar cordic
63
                                                            terminado \leq \frac{1}{1};
64
65
                                          \mathbf{e}\, \mathbf{l}\, \mathbf{s}\, \mathbf{e}66
                                                  case orden is
67
                                                           when 0 \Rightarrow load_Reg \leq '0'; --suspende carga de registros
68
                                                            start_Cordic \leq '0';
                                                                                        - pausa cordic cordic
69
70
                                                            orden \leq 1;
71\,72\,when 1 \Rightarrow73\,74
                                                            load_{Reg} \leq 1; -- inicia carga de registros
                                                            start_Cordic \leq '1'; - inicio cordic
75\,76\,etapa \leq fulladder (etapa, factor, '0'); -- incremeta contador
77
                                                            orden \leq 0;
78
                                                   end case;
79\,end if; - fin contador;
80
81
                                        end if; -- fin done-cordic or orden = 1
82
                              end case;
83
                     end if; -- fin start control
84
                     end if; --fin reset;end if; -- fin clk
85
            end process,
86
```
87 end architecture control;

### **Bibliografía**

- <span id="page-60-0"></span>[1] George B. Thomas Jr. *Cálculo Una Variable*. Pearson Addison Weskey, 2006.
- <span id="page-60-1"></span>[2] Tanya Vladimirova, David Eamey, Sven Keller, and Prof Sir Martin Sweeting. Floating-Point Mathematical Co-Processor for a Single-Chip On-Board Computer. Technical report, Surrey Space CentreSchool of Electronics and Physical Sciences University of Surre, 2004.
- <span id="page-60-2"></span>[3] Rubén Lumbiarres López. Co-diseño hardware software de una unidad aritmética en coma flotante para microprocesador de 32 bits. Technical report, S-Escola Politécnica Superior d'Enginyeria de Vilanova i la Geltrú, 2008.
- <span id="page-60-3"></span>[4] J. Volder. The cordic trigonometric computing technique. Technical report, IRE Trans, 1959.
- <span id="page-60-4"></span>[5] Esther Leyva Suárez. Algoritmos Córdicos. Escuela Superior de Física y Matemáticas del Instituto Politécnico Nacional, 2004.
- <span id="page-60-5"></span>[6] Anton Howard. *Álgebra lineal*. Limusa wiley, 2006.
- <span id="page-60-6"></span>[7] Behrooz Parhami. Computer Arithmetic ALGORITHMS AND HARDWARE DESIGNS. Oxford, 1999.
- <span id="page-60-7"></span>[8] Robert Joachim Schweers. Descripción en VHDL de arquitecturas para implementar el algoritmo CORDIC. Universidad Nacional de La Plata, 2002.
- <span id="page-60-8"></span>[9] Dennis G. Zill. Ecuaciones Diferenciales. CENGAGE Learning, 2009.
- [10] A. E. Jacquin. Fractal image coding: a review. Proceedings of the IEEE, 81:1451– 1465, 1993.
- <span id="page-60-9"></span>[11] Kurt Gieck. *manual de fórmulas técnicas*. Alfaomega, 1981.
- [12] Murray R. Spiegel. *Manual de fórmulas y tablas matemáticas*. McGraw-Hill, 1998.